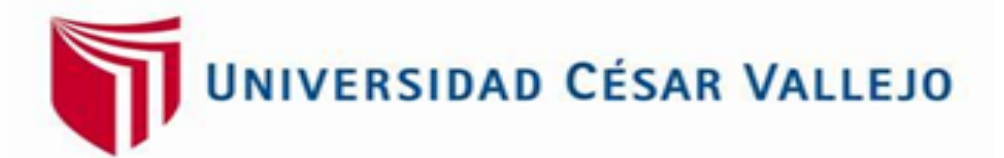

# **FACULTAD DE INGENIERÍA** Y ARQUITECTURA

# **ESCUELA PROFESIONAL DE INGENIERÍA AMBIENTAL**

Revisión sistemática: La teledetección como instrumento para el ordenamiento territorial

TESIS PARA OBTENER EL TÍTULO PROFESIONAL DE

INGENIERO AMBIENTAL

### **AUTOR:**

Marcelo Briceño, Marcos Abundio [\(0000-0002-7274-2359\)](https://orcid.org/0000-0002-7274-2359)

### **ASESOR:**

Mg. Garzón Flores, Alcides [\(0000-0002-0218-8743\)](https://orcid.org/0000-0002-0218-8743)

### **LÍNEA DE INVESTIGACIÓN:**

Calidad y gestión de los recursos naturales

### **TRUJILLO – PERÚ**

### <span id="page-1-0"></span>**Dedicatoria**

Dedico este trabajo principalmente a Dios, por haberme dado la vida y acompañarme a lo largo de este camino.

A mi familia que es el principal motor y motivo para que día a día pueda cumplir cada una de mis metas

#### <span id="page-2-0"></span>**Agradecimiento**

Agradecemos a mis padres: Marcos Marcelo y Amable Briceño a mis hermanos: Adolfo, Nilder, Marina y Antonia y a mis amores Ana Ahumada y nuestro hijo Marcos Leonardo los principales promotores de mi sueño, por confiar y creer en mis expectativas, por los valores, consejos y principios que me han inculcado a lo largo de mi vida.

A todos mis familiares, amigos, docentes, en esta trayectoria universitaria que incondicionalmente me apoyaron.

También expresar el sincero agradecimiento a mi asesor Mg. Alcides Garzón por la colaboración durante todo este proceso, donde compartió sus enseñanza, conocimiento y experiencia para la elaboración de este proyecto.

III

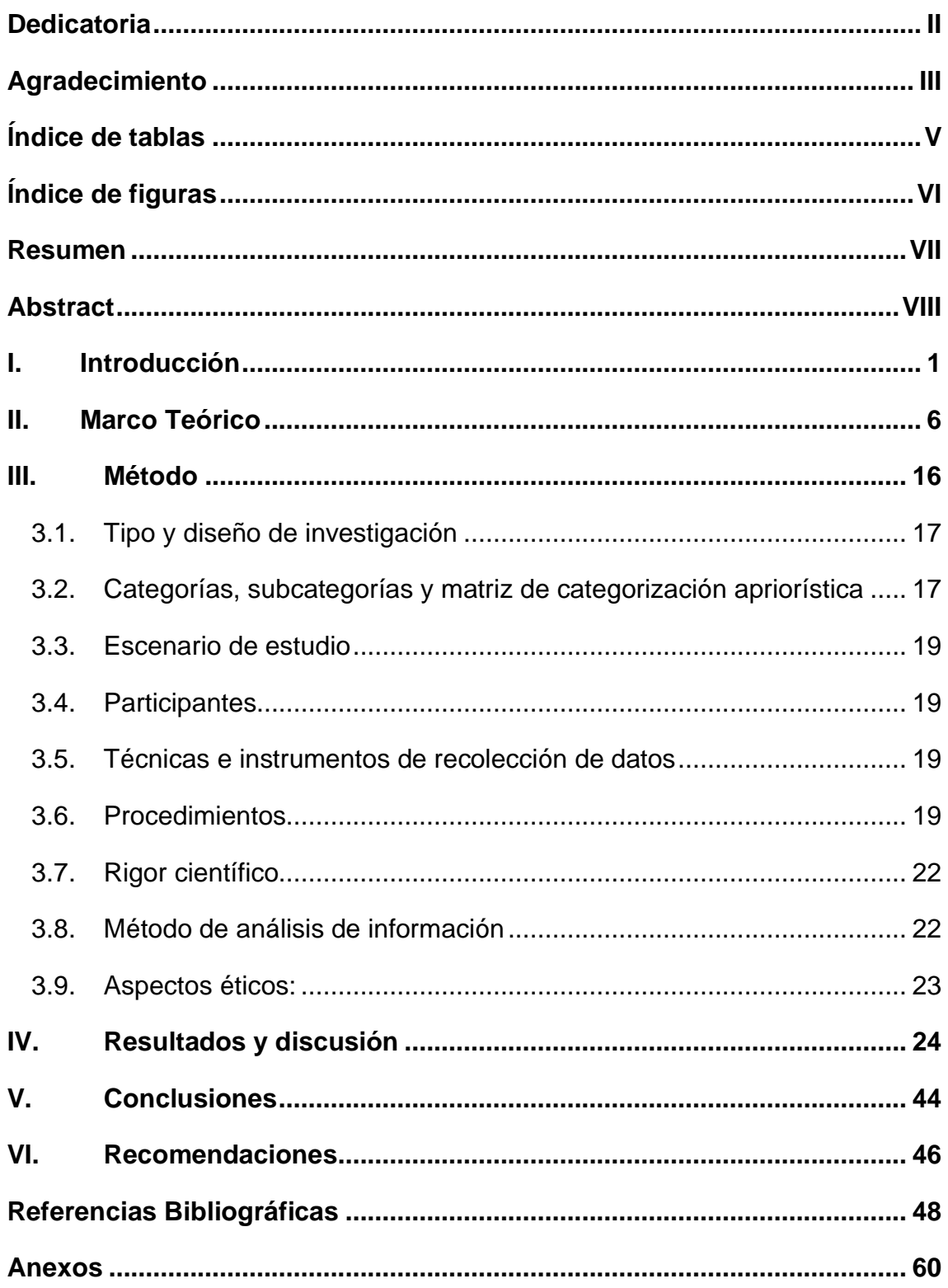

# Índice

### **Índice de tablas**

<span id="page-4-0"></span>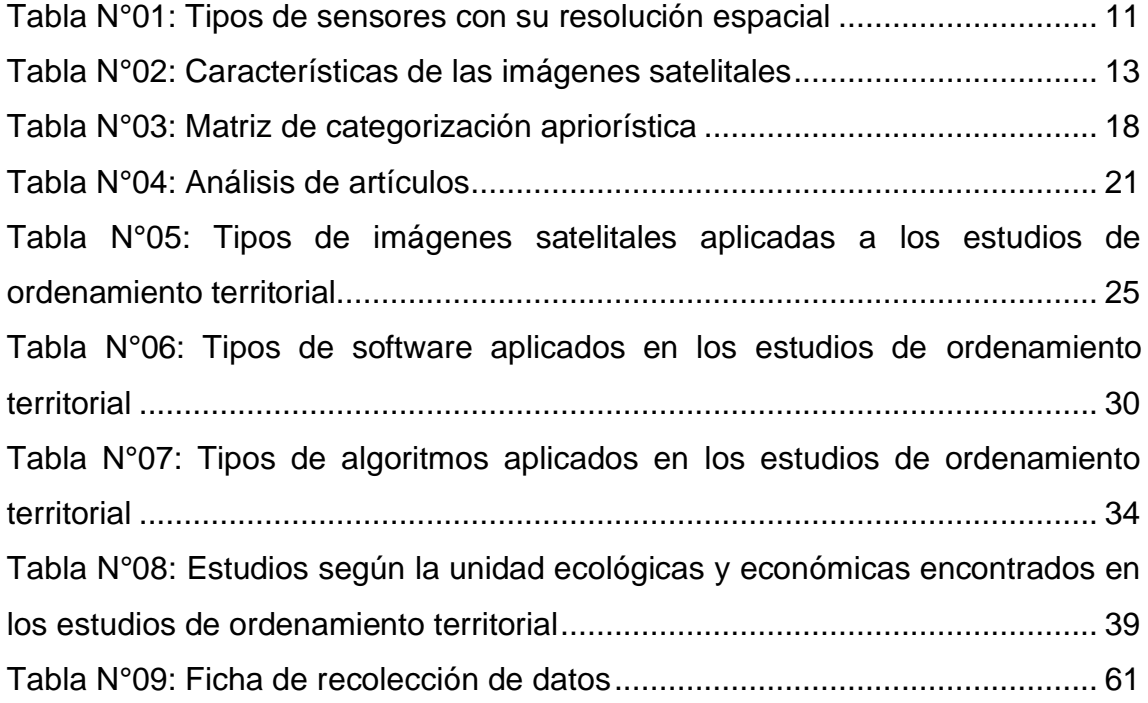

# **Índice de figuras**

<span id="page-5-0"></span>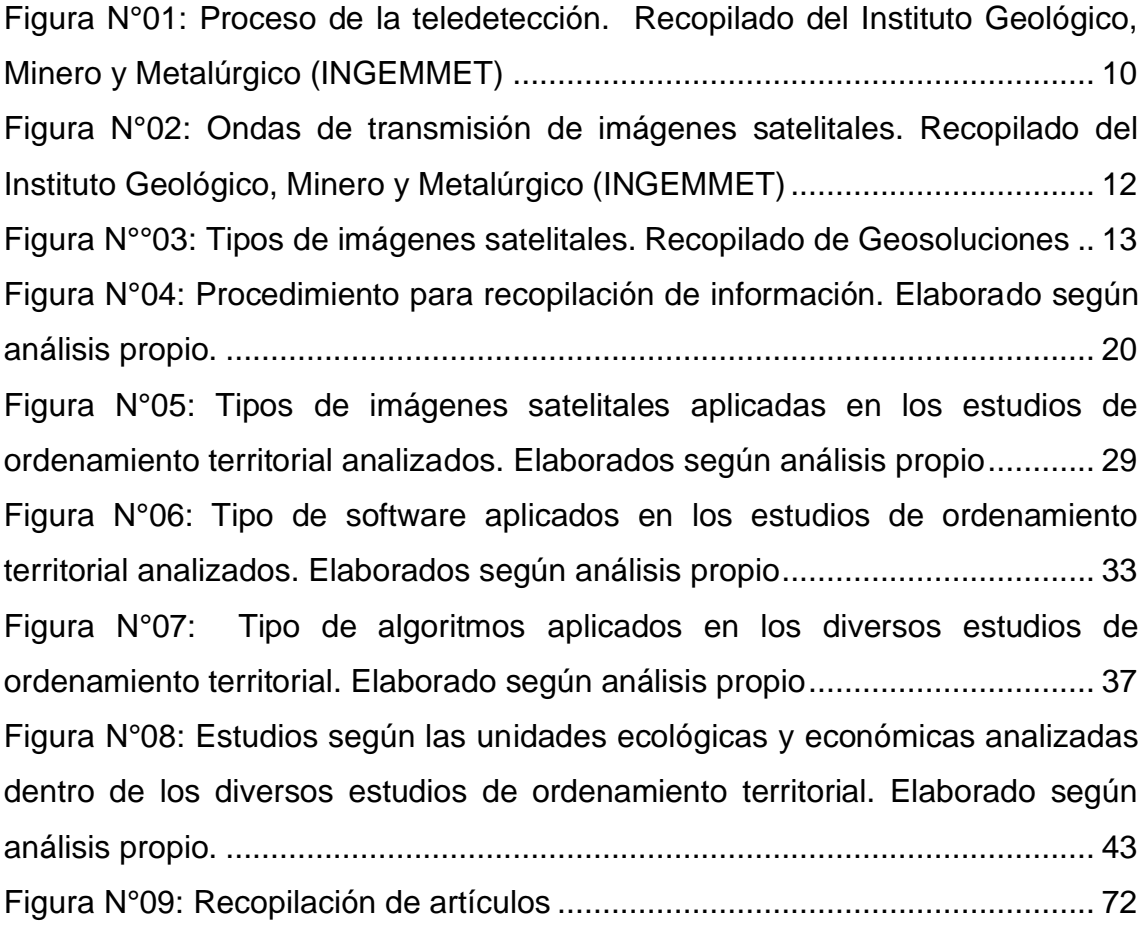

#### **Resumen**

<span id="page-6-0"></span>El presente trabajo de investigación tuvo como problema general **¿La teledetección puede ser usada como instrumento para el ordenamiento territorial?** y como objetivo **explicar el uso de la teledetección como un instrumento apto en el desarrollo del ordenamiento territorial**, mediante una revisión sistemática de diseño narrativo de tópicos, en la cual se estudió y analizó 17 artículos los cuales fueron recopilados de fuentes institucionales, Scielo, ScienceDirect, Dialnet y Redalyc priorizándose una antigüedad no mayor a 5 años (2016 – 2020); logrando determinar que teledetección se utiliza para la evaluación de características físicas, biológicas y socioeconómicas de un territorio al igual que describir el método de evaluación de las características físicas, biológicas y socioeconómicas de un territorio. Este análisis permitió identificar que son las imágenes "Landsat 5TM y 7 ETM+" en sus distintas versiones y los softwares "ArcGIS" y "Terreset"; al igual, que el algoritmo de "mínimas distancias" y "BING" que son usadas para el análisis de datos conjuntos son los que según las investigaciones cumplen con los estándares para el desarrollo de los modelos de ordenamiento territorial según los estándares que establece el gobierno peruano.

*Palabras claves: imágenes satelitales, procesamiento de imágenes, teledetección, ordenamiento territorial.*

VII

#### **Abstract**

<span id="page-7-0"></span>The general problem of this research work was that remote sensing can be used as a tool for land management. and as an objective to explain the use of remote sensing as a suitable instrument in the development of territorial planning, through a systematic review of narrative design of topics, in which 17 articles were studied and analyzed which were compiled from institutional sources, Scielo, ScienceDirect, Dialnet and Redalyc prioritizing an age not exceeding 5 years (2016 - 2020); The study determined that remote sensing is used to evaluate the physical, biological and socioeconomic characteristics of a territory, as well as to describe the method of evaluating the physical, biological and socioeconomic characteristics of a territory. This analysis allowed identifying what are the "Landsat 5TM and 7 ETM+" images in their different versions and the "ArcGIS" and "Terreset" software; as well as the "minimum distances" and "BING" algorithm that are used for the analysis of joint data are the ones that according to the researches comply with the standards for the development of the territorial ordering models according to the standards established by the Peruvian government.

*Keywords: satellite images, image processing, remote sensing, territorial planning.*

<span id="page-8-0"></span>**I. Introducción**

Actualmente el análisis de grandes superficies de terreno en los cuales se pueda aplicar el estudio de distintos parámetros o indicadores, se ha vuelto esencial para el diagnóstico de la realidad del medio de estudio, debido a que dicho análisis se encuentra ligado en muchas ocasiones al medio natural y socioeconómico de dicha área, este tipo de estudio brindara como resultado la evaluación de distintas características y las variaciones que puedan aparecer a lo largo del tiempo en dicha zona, por lo cual la aplicación de la teledetección es una herramienta necesaria para el planteamiento de sistemas de información geográfico (SIG) o un plan de ordenamiento territorial. En el Perú específicamente en las áreas rurales este tipo de modelos no han sido desarrollados, debido a que la mayor parte de la población desarrolla sus actividades sin contar con un sistema de control o monitoreo lo cual conlleva al desgaste de los recursos naturales. (Domínguez, Rafael; et al, 2019, p. 25)

En España debido a la proliferación de distintas actividades comerciales especialmente en el desarrollo agrícola, la gran mayoría de empresas agrícolas hace uso de imágenes aéreas y aquellas que hacen uso de imágenes satelitales no cuentan con el equipamiento adecuado, contando únicamente con cámaras RGB que no permiten un análisis térmico de la zona de estudio. Dentro del patrón de análisis son las que hacen uso de sistemas o programas que trabajan con la metodología de vuelo, captura y procesado de imágenes dificultando el desarrollo de métodos o metodologías aptas para mejorar el desarrollo de la agricultura basándose únicamente en recomendaciones relativas. (Casterad, María, et al, 2017, p. 05)

En la "Tercera Franja Residencial del Río Gallegos" se trabajó en la zonificación del uso del suelo para lo cual se hicieron uso de imágenes aéreas, este tipo de imágenes requieren un trabajo en campo para poder obtener un reconocimiento del área de estudio y al ser procesados por un sistema de coordenadas, la información obtenida no es tan específica y acorde a los parámetros requeridos dificultando el desarrollo del trabajo en gabinete haciendo que la información obtenida sea poco precisa, confiable y acorde a la investigación. (Ampuero, Cristian, Cáceres, Alicia & Gonzales, Cristhian, 2019, p. 22)

En el Municipio de Cota, Cundinamarca debido al crecimiento poblacional se ha hecho presente la falta de nutrientes en el suelo, la falta de fuentes de agua, la desaparición de la cobertura vegetal y la alteración de los ecosistemas naturales y semi – naturales lo que conlleva a la perdida de los recursos, según el acuerdo de ordenamiento territorial se cuenta con información preliminar de las áreas afectadas según el uso de imágenes aéreas pero no se sabe la extensión total ni el porcentaje de las áreas afectadas esto se debe a que no se cuenta con la cartografía temática adecuada para la gestión de riesgos forestales, lo que genera no se puedan desarrollar planes para la mitigación de riesgo y/o recuperación de los ecosistemas degradados. (Esneyder, William & Montezuma, Roberto, 2018, p. 56)

Otra de las realidades se da en las cordilleras neotropicales de México las cuales cuentan con la presencia de distintos territorios campesinos y distintas coberturas arboladas, existen muchos cambios en este territorio, pero las condiciones de vida no han cambiado, esto se basa exclusivamente en que las poblaciones rurales no cuentan con el conocimiento de aquellas actividades y/o recursos que se encuentran dentro de su área, para ello la ciencia de la ecología recomienda contar con herramientas que evalúen la composición, estructura, dinámica y productividad del territorio, esto por medio de un análisis a escala global, nacional y local (García, Luis & González, Mario, 2017, p. 15)

En la evaluación del desarrollo de las actividades mineras las imágenes aéreas no son de gran utilidad en análisis de los impactos causados por dicha actividad debido que solo se enfocan en determinada área sin identificar los daños de manera específica; por lo cual la instalación de sensores por encima de los satélites permite captar ondas electromagnéticas por su longitud hasta radiaciones ultravioletas que permiten identificar campos de calor, adicionalmente por medio de las imágenes satelitales se permite analizar el medio biológico. (Arenas, Romina, 2016, p. 35)

El avance de las practicas ganaderas a nivel mundial conlleva a la perdida de bosques y como consecuencia principal la desertificación de los suelos lo cual genera un impacto negativo sobre la micro fauna y flora, el desconocimiento por parte de los pobladores de áreas en las cuales se pueda desarrollar dichas

actividades de manera sostenible para ello la necesidad de un sistema de información geográfica sería la solución factible si se cuenta con las herramientas adecuadas para la generación del estudio. (Meza, Gerson, et al, 2018, p. 23)

Para poder desarrollar modelos de investigación geológicas y geotécnicas para definir la cimentación de las estructuras, algunos investigadores no cuentan con ese tipo de investigación lo que evita contar con la confianza en la estabilidad y seguridad de las obras, lo cual significa que la ausencia del estudio del terreno al igual que el desarrollo mapas que evalúen las características del área conllevan al desarrollo de estudios sin una base sólida para ser añadidos al expediente técnico cuando se refiere a obras de construcción. (Suyo, Epifanio, 2016, p. 02)

Según la realidad problemática se planteó lo siguiente como **problema general**: ¿La teledetección puede ser usada como instrumento para el Ordenamiento Territorial?, a partir del problema general se plantea los siguientes **problemas específicos**:

- **PE1:** ¿La teledetección tiene la capacidad de evaluar características físicas, biológicas y socioeconómicas de un territorio?
- **PE2:** ¿Cuáles son unidades ecológicas y económicas evaluar para el desarrollo sostenible del territorio?

El proyecto tiene como **objetivo general**: Explicar que la teledetección es un instrumento apto en el desarrollo del ordenamiento territorial; para poder cumplir con dicho objetivo se presentan los siguientes **objetivos específicos**:

- **OE1:** Revisar cuales son las herramientas de la teledetección adecuadas para la evaluación de características físicas, biológicas y socioeconómicas de un territorio.
- **OE2**: Indicar cuales son las unidades ecológicas y económicas posibles de evaluar dentro de un territorio.

Esta investigación según se justifica debido a la falta de conocimiento respecto al manejo de la teledetección en cuanto al análisis de modelos de ordenamiento territorial para el diseño de propuestas de manejo, gestión y control de los recursos naturales en un desarrollo físico, biológico y socioeconómico de un medio o área de estudio según corresponda el caso.

La justificación teórica permitirá demostrar que la aplicación de la teledetección en modelos de gestión para la zonificación y el ordenamiento territorial, representa a una herramienta apta para la identificación, sondeo o estudio de distintas áreas mediante el análisis de distintos indicadores como son los físicos, biológicos y socio-económicos los cuales se adaptan al desarrollo sostenible de una población de manera local, nacional o global según corresponda el estudio a realizarse.

La finalidad metodológica es demostrar que el uso de teledetección es de gran utilidad al desarrollar de guías o estudios que permitan analizar áreas específicas, analizando variaciones históricas y/o geográficas, lo cual permitiría evaluar áreas con difícil accesibilidad, por ello el uso de imágenes satelitales en conjunto con programas de análisis de información geográfica permitirán generar este tipo de modelos y desarrollar una metodología de trabajo sostenible de acuerdo a los requerimientos que se puedan presentar de manera legal o por la misma necesidad de la población.

La finalidad social es la aplicación tendrá una repercusión positiva en el desarrollo de modelos que le permitan a la población realizar actividades que han sido abandonadas o cuentan con poco interés por parte de la misma en las áreas donde se realiza el estudio, esto se da con la finalidad de obtener un desarrollo sostenible en calidad y cantidad con un enfoque en el desarrollo de la biota y la comunidad involucrada en el estudio.

De acuerdo a lo que establece la política peruana según el Ministerio del Ambiente, señala que a nivel nacional, regional y local tanto para los sectores urbanos o rurales se debe contar con un instrumento de gestión de los recursos u ordenamiento territorial el cual permita desarrollar políticas que se enfoquen en el crecimiento de la población por medio de actividades que no incentiven al traslado de la población de sus lugares de origen a otras locaciones nacionales

### <span id="page-13-0"></span>**II. Marco Teórico**

La teledetección guarda como finalidad el uso de información satelital recopilada y procesada; la cual puede ser aplicada en el desarrollo y/o análisis de medios o aéreas de estudio que se involucran en el desarrollo de distintas actividades por medio del uso de recursos naturales; tras el uso de esta herramienta se demuestra un manejo sostenible de los mismos tal como lo muestran estos estudios previos

En un viñedo en España señaló que la calidad del vino está determinada por diversos factores naturales, biológicos y agronómicos los cuales son modificados por el hombre en lo que se denominó como gestión o manejo, para el análisis de estos factores es necesaria la evaluación de las hectáreas y manejarlas según su capacidad y sus necesidades, como objetivo principal se evaluaron las causas de la variabilidad del terreno donde se comparó el método de la viticultura de precisión contra el método tradicional, se concluyó por medio del uso de un mapa temático (variabilidad) que ambos modelos requieren diferentes tipos de tecnología y que su eficiencia varía de acuerdo al tiempo y los recursos con los que se cuente. (Gómez, Vicente, et al, 2016)

El proyecto hidroeléctrico "El Quimbo" se realizó el análisis de las coberturas de tierra, teniendo como insumo una fotografía aérea del año 2008 y una imagen SPOT 5 del año 2013 cuyo objetivo fue la necesidad de conocer las características de dicho territorio al igual que sus dinámicas de cambio para así poder zonificar las distintas áreas de compensación biótica que le permitirá a la empresa diseñar un plan de restauración, tras los distintos análisis realizados se concluye por medio del uso del software ArcGIS y la herramienta "intersect" se logró realizar el análisis multitemporal donde se identificaron las áreas que tuvieron una variación en su cobertura vegetal desde el año 2008 hasta el 2013. (Cañas, Julio & Matoma, Jeferson, 2017)

En el estado de Hidalgo se hicieron uso de imágenes Landsat para determinar la expansión urbana, esto se realizó con la finalidad de generar políticas de planeación de territorio para una distribución regional de los asentamientos humanos, este estudio tuvo por objetivo determinar la tasa de crecimiento urbano desde los años 2000-2014 e identificar las zonas potenciales de expansión a partir de imágenes satelitales, por medio del uso de seis escenas Landsat para

un análisis espacial de la cobertura urbana estatal y se evaluó su relación con el área de influencia vial; dando como resultado, el mapa con la distribución de la cobertura urbana en el territorio y otro mapa en el cual se evidencia el desarrollo económico de los municipios a lo largo de estos años. (Cano, Laura, et al, 2015)

En el Parque Nacional Natural Sumapaz, en el Municipio de Pasca se realizó un análisis de la evolución de la dinámica vegetal las cuales han sido modificadas por las practicas antrópicas en donde se utilizaron tres imágenes satelitales en el año de 1991 obtenido por medio del sensor remoto Landsat 5 TM, 2014 las que fueron procesadas y calibradas radiométricamente por medio de SENTINEL 2A; por lo cual se determinó que el incremento de los cultivos y un cambio significativo en la cobertura vegetal. (Posada, María & Rengifo, Laura, 2018)

El estudio de la distribución y abundancia de algas marinas Nereocystis luetkeana, su crecimiento sin control genero un impacto negativo para el manejo ambiental y la conservación en las regiones costeras por lo cual el mapeo de los bosques de algas ayudó a comprender su salud, productividad y respuesta a las condiciones ambientales, el uso de la teledetección permitió desarrollar aplicaciones como el monitoreo a largo plazo y los estudios a gran y pequeña escala haciendo uso de la teledetección remota óptica pasiva para la detección y mapeo de macroalgas flotantes. (Foyer, Leanna, et al, 2019)

La detección de cambios se aplicó en la vigilancia satelital en la cual se hizo uso de imágenes satelitales de cierta área geográfica capturadas en diferentes instancias de tiempo, por medio de métodos de aprendizaje híbrido basado en la combinación de técnicas supervisadas y no supervisadas que consideran la asociación local de píxeles de las imágenes de satélite, por medio del agrupamiento, usando el soporte vector Machine (SVM) y algoritmo genético (GA), la eficiencia del enfoque las pruebas fueron analizadas de forma particular demostrando que aquellas que trabajaron con un soporte vector cuentan con un mayor detalle al momento del análisis. (Kumar, Ajaya, et al, 2020)

La teledetección en la ecología forestal, incluye aplicaciones como el mapeo de la distribución de los ecosistemas forestales y la caracterización de la estructura tridimensional de los bosques, el uso de imágenes obtenidos por sistemas raster se ha convertido en una herramienta capaz de proporcionar datos usando

diferentes tipos de sensores y plataformas para mapear una diversidad de variables forestales, lo que concluyó en el desarrollo de modelos de sistema de gestión para el manejo y conservación de los bosques en el mundo. (Boyd, Doreen, Foody, Giles & Lechner, Alex, 2020, p. 65)

La tecnología de teledetección remota se ha utilizado durante mucho tiempo para detectar y mapear enfermedades de cultivos, las imágenes adquiridas durante las estaciones de crecimiento se usan para la identificación, manejo y control de enfermedades el uso de la tecnología de velocidad variable en la agricultura de precisión, se realiza la aplicación de fungicidas específicos las áreas infestadas como objetivo señala que las tecnologías agrícolas de precisión se han utilizado para la detección y gestión de enfermedades de los son eficientes concluyendo que la generación de mapas en los que se ubicó las áreas infestadas tiene un impacto positivo en el desarrollo de esta actividad. (Yang, Chenghai, 2020, p.42)

|La investigación se enfocó en el análisis de la vegetación y sus características cuyo objetivo se basó en la clasificación y mapeo de las áreas designadas para el estudio para lo cual se trabajó con un sensor físico y la compatibilidad de los datos de varias soluciones espaciales, espectrales y temporales, tomando en cuenta la accesibilidad de datos, análisis de datos grandes, políticas de intercambio y financiamiento entre una gran cantidad de proveedores, lo que concluye que las mejores prácticas para el avance de la teledetección óptica de la vegetación ártica se incluye datos validados con cámara networks and small Unmanned Aerial Vehicles, con la fusión de datos con datos no ópticos, la continuidad, consistencia y compatibilidad del sensor, y finalmente la disponibilidad libre de intercambio de datos. (Bergsted, Helena, et al, 2020)

Los bosques de la Amazonia Peruana vienen sufriendo cambios desde hace muchos años, se evaluó los cambios de cobertura y uso de suelos en la Provincia de Rodríguez Mendoza haciendo uso de una clasificación supervisada por medio de imágenes Landsat entre los años 1987-2001 y 2001-2016 donde se concluye que la mayor pérdida de cobertura boscosa se dio durante el segundo periodo de análisis y que dicha perdida se dio debido a la actividad ganadera y la expansión agrícola migratoria a pequeña explotación, las cuales fueron

favorecidas por la accesibilidad de infraestructura de transporte. (Barboza, Elgar, et al, 2019)

En el distrito de Trujillo, Perú se usó la Zonificación Ecológica y Económica para la identificación de las zonas de vida, demostrando que cada uno tiene características particulares que permiten el desarrollo de la vida por lo cual se identificaron 8 zonas de vida. Una de las dificultades para su desarrollo es conocer las dinámicas del territorio y los puntos críticos que se muestran en la sociedad para lo cual se hace la identificación por medio de un sistema de información geográfica (SIG) en el que se identifican el factor climático, geológico, edáfico e hídrico del área de estudio (Guerrero, Ana, et al, 2019)

Para desarrollar esta investigación se define teledetección como la técnica empleada para la adquisición de información, por medio de la información geográfica obtenida de imágenes satelitales para análisis de los cambios en los parámetros de estudio mediante una comparación temporal, tomando en cuenta que su análisis debe contar con diferentes tipos de correcciones, por medio de una clasificación no supervisada y supervisada. (Condori, Ismael, et al, 2018)

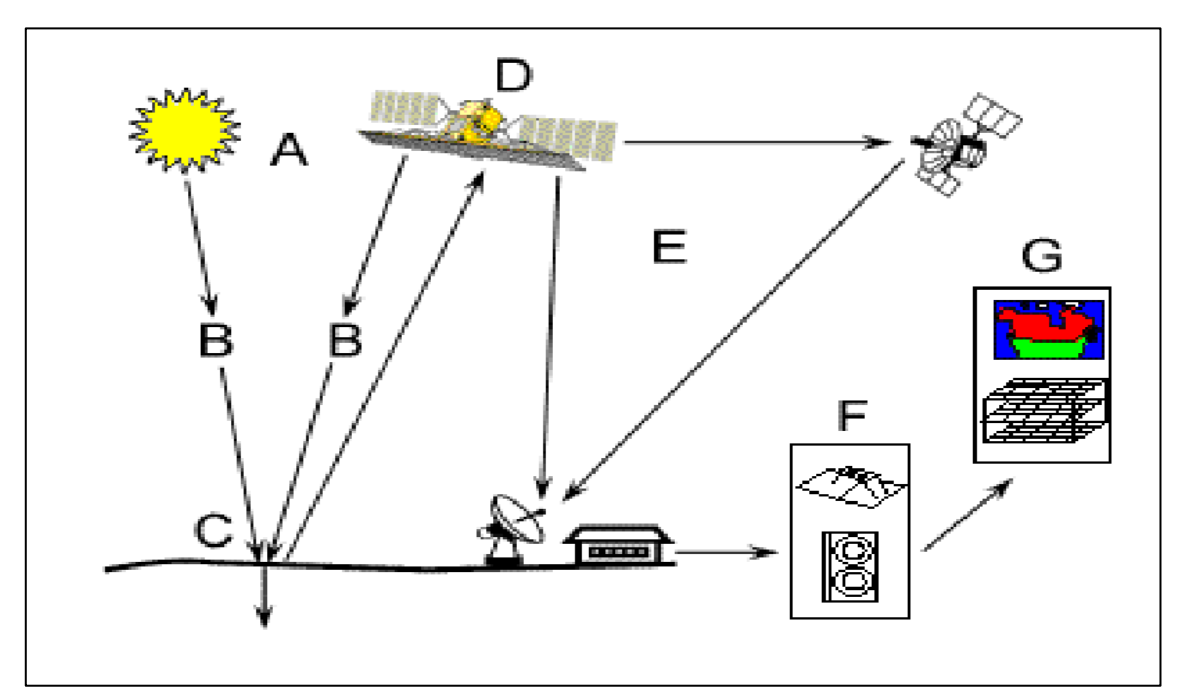

<span id="page-17-0"></span>Figura N°01: Proceso de la teledetección. Recopilado del Instituto Geológico, Minero y Metalúrgico (INGEMMET)

La clasificación supervisada se basa en clasificar los pixeles de una imagen según distintas categorías, posteriormente se selecciona una característica en específico para obtener la información temática que da como resultado un mapa; donde se evalué las características por medio de sus propiedades (área, superficie, tipo, etc.), por medio de esta clasificación se puede realizar el análisis de variables nominales (tipos de cubierta vegetal) o variable ordinal. (Castro, Mauricio, et al, 2017, p. 12)

Los sensores remotos son una herramienta aplicada en los estudios ambientales relacionados con suelos, vegetación, litología, geomorfología, etc. Se encuentran instalados en plataformas espaciales se dividen en pasivos los cuales detectan la radiación que es emitida o reflejada por los objetos bajo observación como por ejemplo los sistemas de escaneo óptico – mecanizado mientras que los sensores activos se encargan de emitir energía para escanear objetos para finalmente medir la radiación que es reflejada o redispersada por ejemplo los radares (Ariza, Alexander, et al, 2018, p.10)

<span id="page-18-0"></span>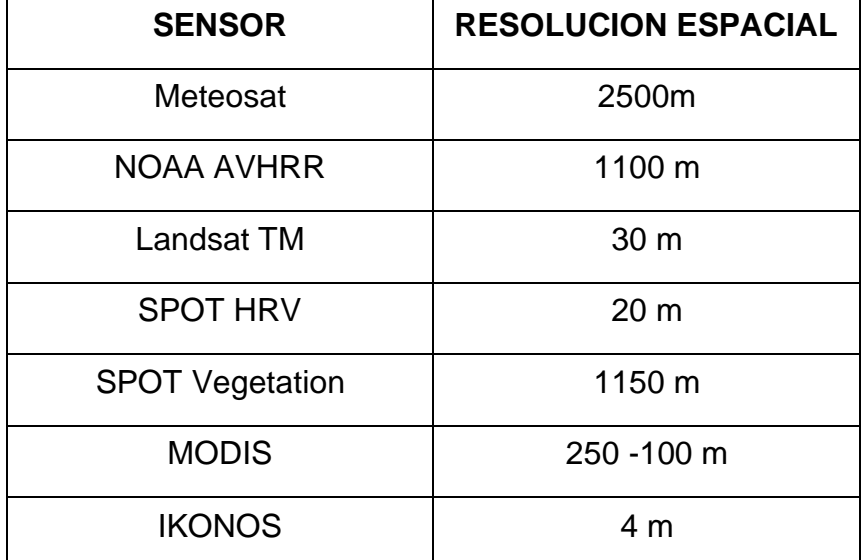

Tabla N°01: Tipos de sensores con su resolución espacial

Fuente: Instituto Geológico, Minero y Metalúrgico (INGEMMET)

Las imágenes satelitales es la representación visual de la reflectancia de la tierra adquirida por el sensor en particular, en donde se han desarrollado procedimientos de representación de esta información, como las firmas espectrales y los índices de vegetación, siendo las principales regiones espectrales las visibles (azul, verde, rojo), infrarrojo cercano, infrarrojo de onda corta, onda media y larga, microondas y radar. (Castro, Mauricio, et al, 2017, p. 05)

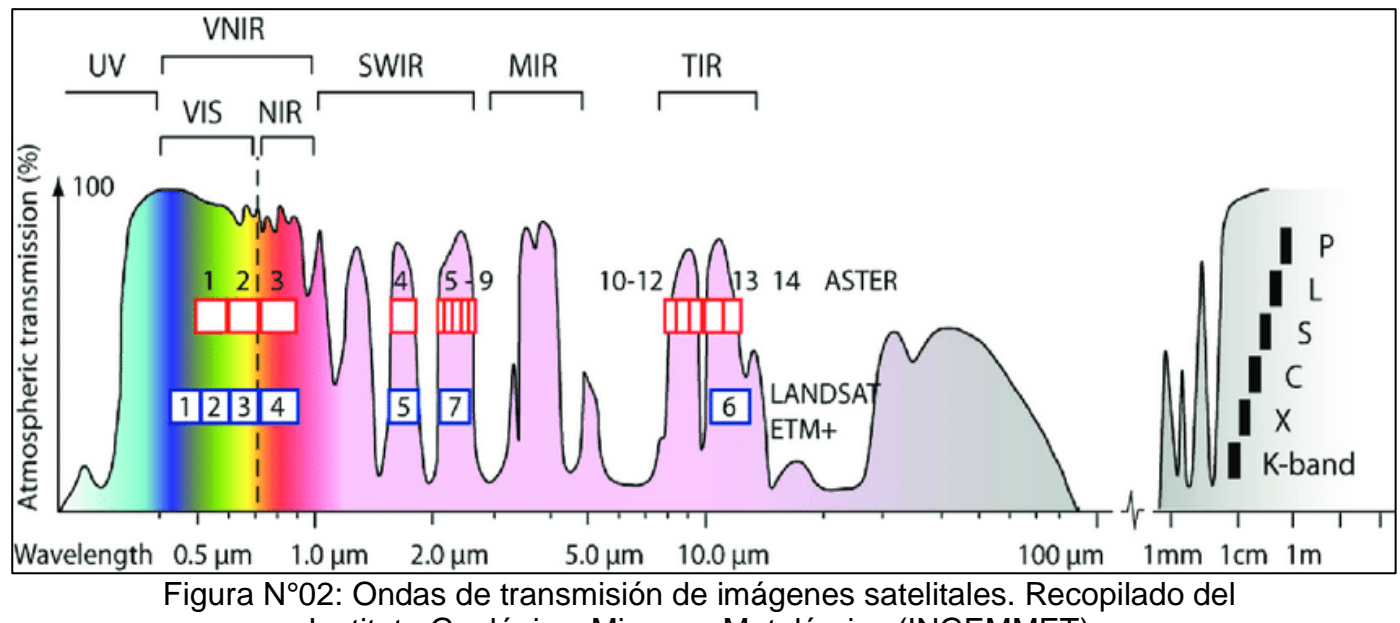

Instituto Geológico, Minero y Metalúrgico (INGEMMET)

<span id="page-19-0"></span>Dentro de los principales tipos de imágenes satelitales se encuentran la Landsat en su variante 5 TM y 7 ETM+ ya que ambas poseen 7 bandas multiespectrales, con una resolución de 30 metros, dentro de las principales aplicaciones se basan en la identificación y clasificación de diferentes coberturas terrestre, las imágenes WorldView captaban escenas pancromáticas para posteriormente recopilar información multiespectral, las QuickBird son las denominadas de alta resolución, ya que capan información multiespectral contando con una extensión de  $16.5 * 16.5 km<sup>2</sup>$  normalmente son usadas para la generación de cartografia urbana. (Castro, Mauricio, et al, 2017, p. 06)

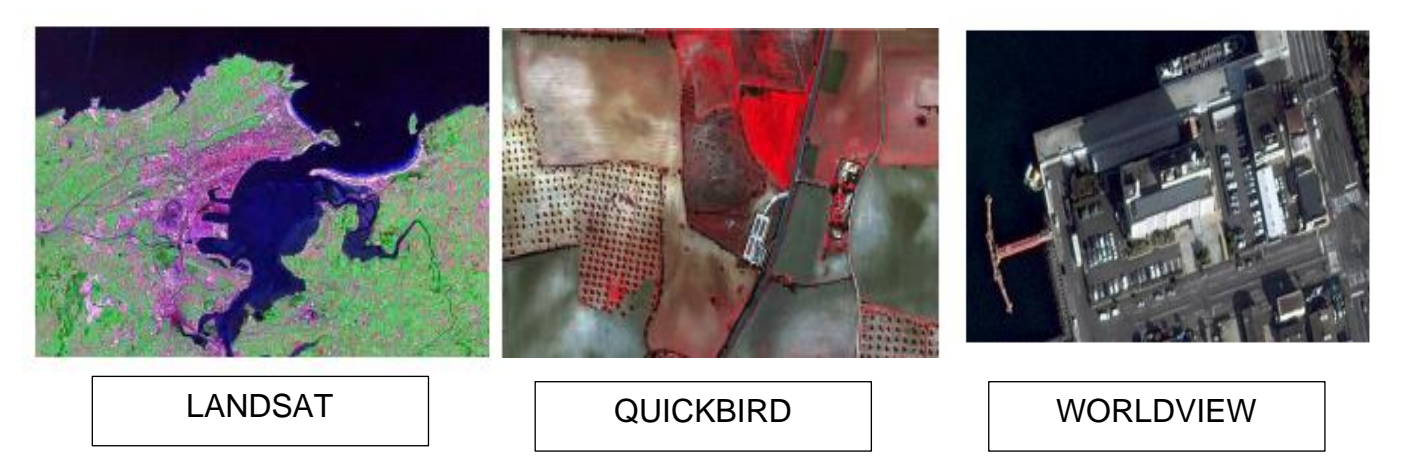

Figura N°°03: Tipos de imágenes satelitales. Recopilado de Geosoluciones

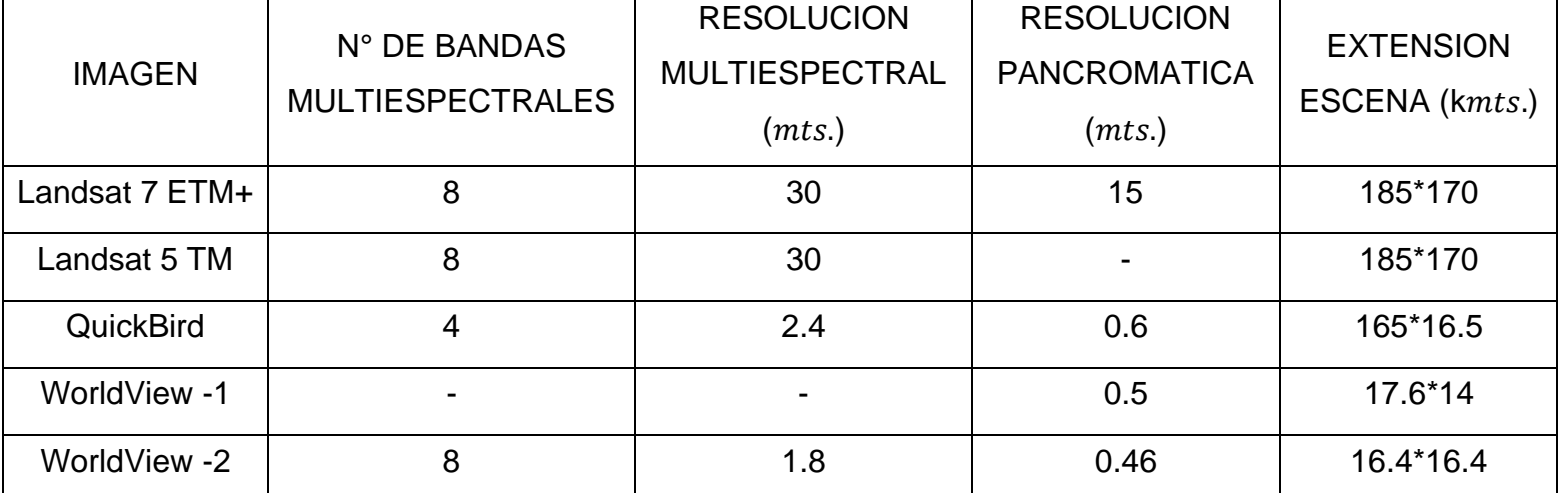

<span id="page-20-1"></span><span id="page-20-0"></span>Tabla N°02: Características de las imágenes satelitales

Fuente: Geosoluciones

En los componentes principales se trabaja con softwares en los que se encuentra el fragstast que es un programa diseñado para el análisis de patrones específicamente para cuantificar, analizar, caracterizar y evaluar un área específica, otro de los programas se denomina Patch Analyst el cual se basa en analizar un índice designado siendo una extensión del ArcView, el programa V-Late trabaja en un formato vectorial en extensión del programa ArcGIS y finalmente el programa Ilwis el cual integra técnicas de procesamiento digital de imágenes y estructura pero haciendo uso de datos raster que ayudan en la generación de mapas vectorial. (De Luque, Miguel, et al, 2019, p.08)

El ordenamiento territorial se define como un instrumento de planificación del desarrollo desde una perspectiva sistemática, prospectiva, democrática y participativa que orienta las políticas sociales, económicas, ambientales y culturales de la sociedad garantizando un nivel de vida adecuado para la población y conservación del ambiente. Adicionalmente se define como un proceso técnico – administrativo que orienta la regulación y promoción de actividades económicas, sociales y desarrollo. (FAO, 2020)

Un Plan de Ordenamiento Territorial se define como un proceso técnico, administrativo y político de toma de decisiones concertadas con los actores sociales, económicos, políticos y técnicos para la ocupación ordenada y uso sostenible del territorio. Tomando en consideración las condiciones sociales, ambientales y económicas para la ocupación del territorio, así como el uso y aprovechamiento de los recursos naturales para garantizar un desarrollo equilibrado y en condiciones de sostenibilidad este modelo tiene como finalidad gestionar y minimizar los impactos negativos que podrían ocasionar las diversas actividades y procesos de desarrollo que se llevan a cabo en el territorio, con lo que se garantiza el derecho a gozar de un ambiente equilibrado y adecuado para el desarrollo de vida. (Ministerio del Ambiente, 2015, p.12).

Los principios del ordenamiento territorial se encuentra la sostenibilidad del uso y la ocupación ordenada del territorio en armonía con las condiciones del ambiente, la integralidad, la complementariedad en todos los niveles territoriales, la gobernabilidad democrática, la equidad, la subsidiariedad, el respeto a la diversidad cultural, la competitividad los cuales se encuentran ligados con los objetivos y lineamientos que se basan en promover y facilitar el aprovechamiento de los recursos naturales de manera sostenible, impulsando el desarrollo del territorio, contribuir a revertir los procesos de exclusión y de pobreza para que finalmente se pueda revertir el deterioro de los ecosistemas. (MINAM, 2010, p. 04)

Los sistemas de información geográfica (SIG) son una herramienta de gestión y ordenamiento territorial, por su capacidad para procesar, producir, analizar y modelar fenómenos especiales (naturales y antrópicos) según el interés del investigador. Para poder analizar dicha información se basa en los criterios limitantes los cuales se definen la exclusión de varias categorías en las capas analizadas, criterios de medio físico o factores ambientales los cuales se basan

en las características, físicas y socio- culturales del área de estudio y finalmente los criterios de accesibilidad que hace referencia a la interrelación de su territorio, las personas y sus actividades. (Cardozo, Osvaldo & Da Silva, Cristian, 2015, p.08)

<span id="page-23-0"></span>**III. Método**

### <span id="page-24-0"></span>3.1. Tipo y diseño de investigación

El tipo de investigación es cualitativa que es el procedimiento metodológico que utiliza palabra, texto, gráficos e imágenes, se orientan a la descripción profunda con la finalidad de comprenderlo y explicarlo. (Sánchez, Fabio, 2019, p. 20)

El diseño de investigación es el narrativo de tópicos que se basa exclusivamente en la recopilación de información basada en un tema específico, tomando en consideración parámetros para su análisis. (Hernán, Mariano; Lineros, Carmen & Ruiz, Ainhoa, 2020, p.13)

<span id="page-24-1"></span>3.2. Categorías, subcategorías y matriz de categorización apriorística En la Tabla N°03 se evaluarán los problemas y los objetivos planteados en la investigación, a raíz de eso se identifican dos categorías que han sido dividas en subcategorías acordes a los puntos de interés, según lo recopilado en la investigación; tal como se muestra en la siguiente matriz:

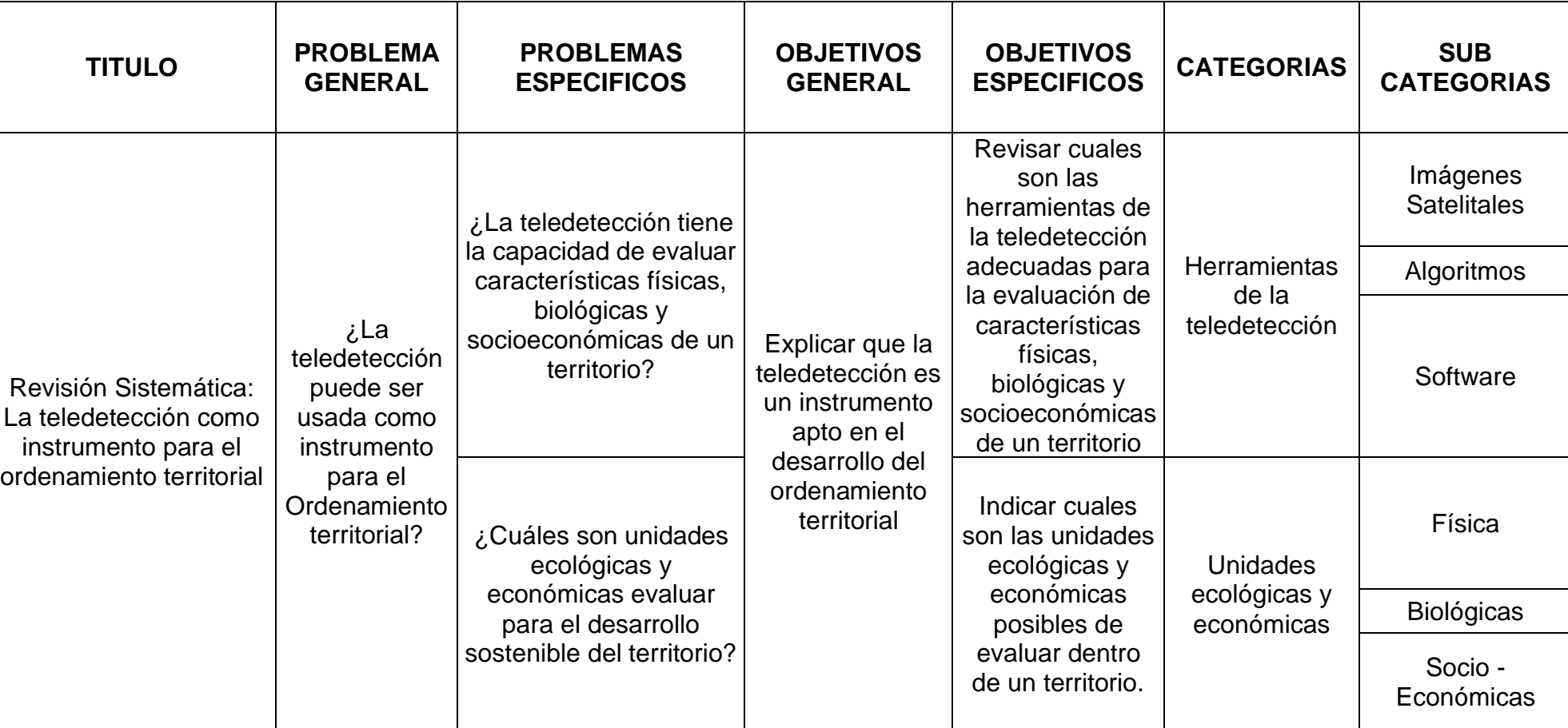

Tabla N°03: Matriz de categorización apriorística

<span id="page-25-0"></span>Fuente: Elaboración propia

#### <span id="page-26-0"></span>3.3. Escenario de estudio

La presente investigación no cuenta con un escenario defino, debido a que se trata de una revisión sistemática que cuenta con un enfoque general; por lo cual, se evaluaran artículos científicos de índole internacional, nacional y/o local para la evaluación de características de un territorio que permitan un desarrollo sostenible del mismo.

#### <span id="page-26-1"></span>3.4. Participantes

Para realizar nuestra investigación obtuvimos la información de artículos de revistas indexadas de diferentes plataformas de las cuales se recopilaron los documentos mediante la búsqueda avanzada en Scielo, ScienceDirect, Dialnet y Redalyc, para poder realizar la búsqueda se aplicaron las palabras claves: imágenes satelitales, sensores remotos, teledetección tanto en el inglés como en español y solo se analizaron los artículos ubicados dentro de los años 2016 – 2020

### <span id="page-26-2"></span>3.5. Técnicas e instrumentos de recolección de datos

En el desarrollo de la investigación, se harán uso de diferentes instrumentos para recopilar información, las cuales se denominarán: FICHA DE ANALISIS PALABRAS CLAVE y FICHA DE RECOLECCION DE DATOS, para realizar la clasificación de artículos científicos de evaluación se realizar por medio de las PALABRAS CLAVES para posteriormente ser clasificadas según su título y resumen para finalmente evaluarlos según las herramientas, antigüedad y procedencia

Inicialmente se recopilan los datos se analizarán la fuente y las palabras claves para contabilizar la cantidad de artículos obtenidos.

Posteriormente se analizarán datos específicos de los artículos escogidos y que serán evaluados

### <span id="page-26-3"></span>3.6. Procedimientos

Inicialmente para la investigación científica de dicha envergadura se debe plantear la dinámica mostrada en el siguiente esquema:

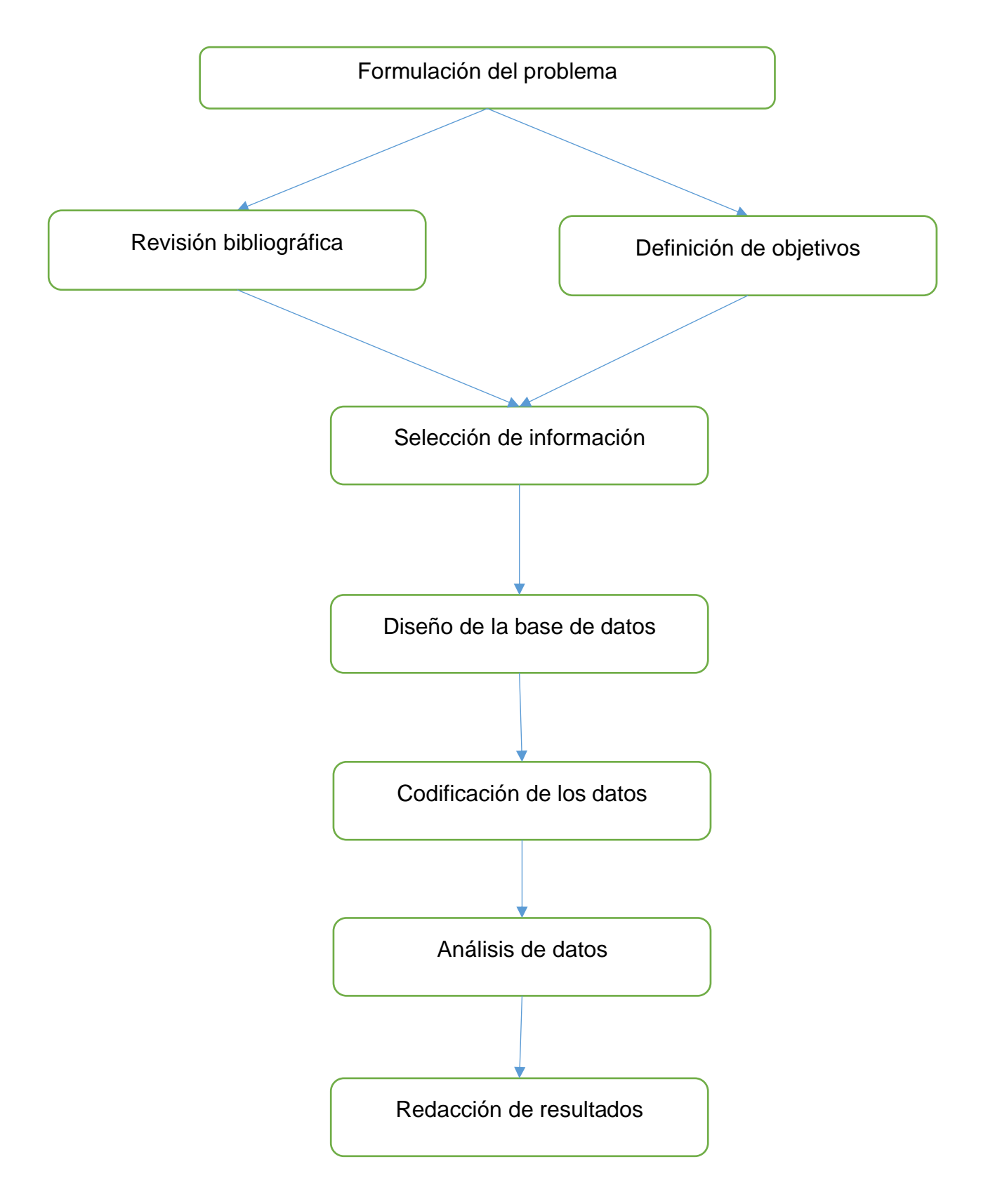

<span id="page-27-0"></span>Figura N°04: Procedimiento para recopilación de información. Elaborado según análisis propio.

Tabla N°04: Análisis de artículos

|                                         | <b>Sin filtros</b>                                             |                                  |                                                                 | <b>Con filtros</b>                                             |                                         |                                                                 |                                  |
|-----------------------------------------|----------------------------------------------------------------|----------------------------------|-----------------------------------------------------------------|----------------------------------------------------------------|-----------------------------------------|-----------------------------------------------------------------|----------------------------------|
| <b>Fuentes</b><br><b>Bibliográficas</b> | Imágenes<br>Satelitales -<br><b>Satellite</b><br><i>Images</i> | Teledetección<br>- Teledetecting | Ordenamiento<br>territorial -<br><b>Territorial</b><br>planning | Imágenes<br>Satelitales -<br><b>Satellite</b><br><i>Images</i> | <b>Teledetección</b><br>- Teledetecting | Ordenamiento<br>territorial -<br><b>Territorial</b><br>planning | <b>Estudios</b><br>seleccionados |
| Scielo                                  | 315                                                            | 160                              | 921                                                             | 147                                                            | 86                                      | 474                                                             | 10                               |
| <b>Science Direct</b>                   | 170220                                                         | 109                              | 109                                                             | 3038                                                           | 34                                      | 34                                                              | 1                                |
| <b>Dialnet</b>                          | 1018                                                           | 468                              | 2532                                                            | 395                                                            | 186                                     | 650                                                             | $\overline{7}$                   |
| Redalyc                                 | 748                                                            | 2012                             | 421                                                             | 695                                                            | 342                                     | 233                                                             | $\overline{2}$                   |

<span id="page-28-0"></span>Fuente: Elaboración propia

La búsqueda sistemática de información se da por medio del uso de palabras claves como lo son: *"Imágenes Satelitales"- "Satellite Images",* "*Teledetección – Teledetecting*" y "*Ordenamiento territorial - Territorial planning";* las cuales solo deberán ser recopiladas si se encuentran en artículos de investigación propios de las revistas indexadas.

Para realizar esta revisión se aplicarán 3 filtros correspondientes a: el artículo se encuentra dentro de la revista indexada, se encuentra dentro de un rango de años establecido y finalmente los artículos evaluados se basan en trabajos que ya han sido aplicados.

- <span id="page-29-0"></span>3.7. Rigor científico
	- Consistencia o dependencia lógica; se refiere al grado en que diferentes investigadores recopilen datos semejantes en el campo y realicen los mismos análisis y generen resultados equivalentes.
	- Credibilidad; por medio de observaciones y discusiones, recoge información que hace que los informantes reconozcas esta como una verdadera aproximación sobre lo que ellos piensan y sienten
	- Transferibilidad; se refiere a que los fenómenos estudiados estén vinculados a las situaciones de contexto y a las personas participantes de la investigación, es decir, los resultados de la investigación cualitativa no son generalizables, sino transferibles de acuerdo con el contexto en que se apliquen.
	- Confiabilidad; hace referencia a la neutralidad del investigador. Los procedimientos irán orientados a la recogida de registros concretos y mecánica de la información (grabaciones). Esto permitirá analizar los resultados para luego llegar a conclusiones siempre y cuando se tengan perspectivas similares.
- <span id="page-29-1"></span>3.8. Método de análisis de información

Al investigar buscamos y seleccionamos bibliografías para el análisis y descripción de toda la información, sobre el tema que estamos investigando con el objetivo de conocer los antecedentes del tema a investigar, desarrollar el contexto conceptual y obtener información sobre el método de investigación de revisiones bibliográficas.

<span id="page-30-0"></span>3.9. Aspectos éticos:

A continuación, se detalla los aspectos éticos a tener en cuenta en las investigaciones científicas:

- A) Respeto a la autoría de las fuentes de información. Esto se logra citando apropiadamente con estilos internacionales. Se sugiere el estilo APA.
- B) Cumplimiento de los principios de la bioética (beneficencia, no maleficencia, autonomía y justicia)
- C) Cumplimiento de los principios éticos del colegio profesional al que pertenecerán los autores
- D) Permisos de los representantes legales de las entidades en las que se realizará la investigación para: realizar la investigación y difundir los resultados usando el nombre de la entidad.
- E) Autorizaciones de los sujetos investigados: consentimiento informado (mayores de edad) y asentimiento informado (menores de edad). En el caso del consentimiento informado debe colocarse: nombre completo, DNI, firma y huella digital del sujeto investigado. En el caso del asentimiento informado deben estar los datos del menor de edad y los datos del apoderado legal mayor de edad.
- F) Cumplimiento de los aspectos relevantes del código de ética de la investigación de la universidad o de la institución que autoriza la investigación.
- G) Autorizaciones de los comités de ética:
	- Comité de ética de la institución en la que se realizar la investigación
	- Comité de ética de la escuela o facultad.

<span id="page-31-0"></span>**IV. Resultados y discusión** 

En la **Tabla N°05** se presentan las distintas imágenes satelitales aplicadas en los estudios, siendo de los imágenes satelitales más utilizados Landsat, Formasat, Terrasar, Alos Palsar, etc.; tal como se muestra a continuación:

<span id="page-32-0"></span>Tabla N°05: Tipos de imágenes satelitales aplicadas a los estudios de ordenamiento territorial

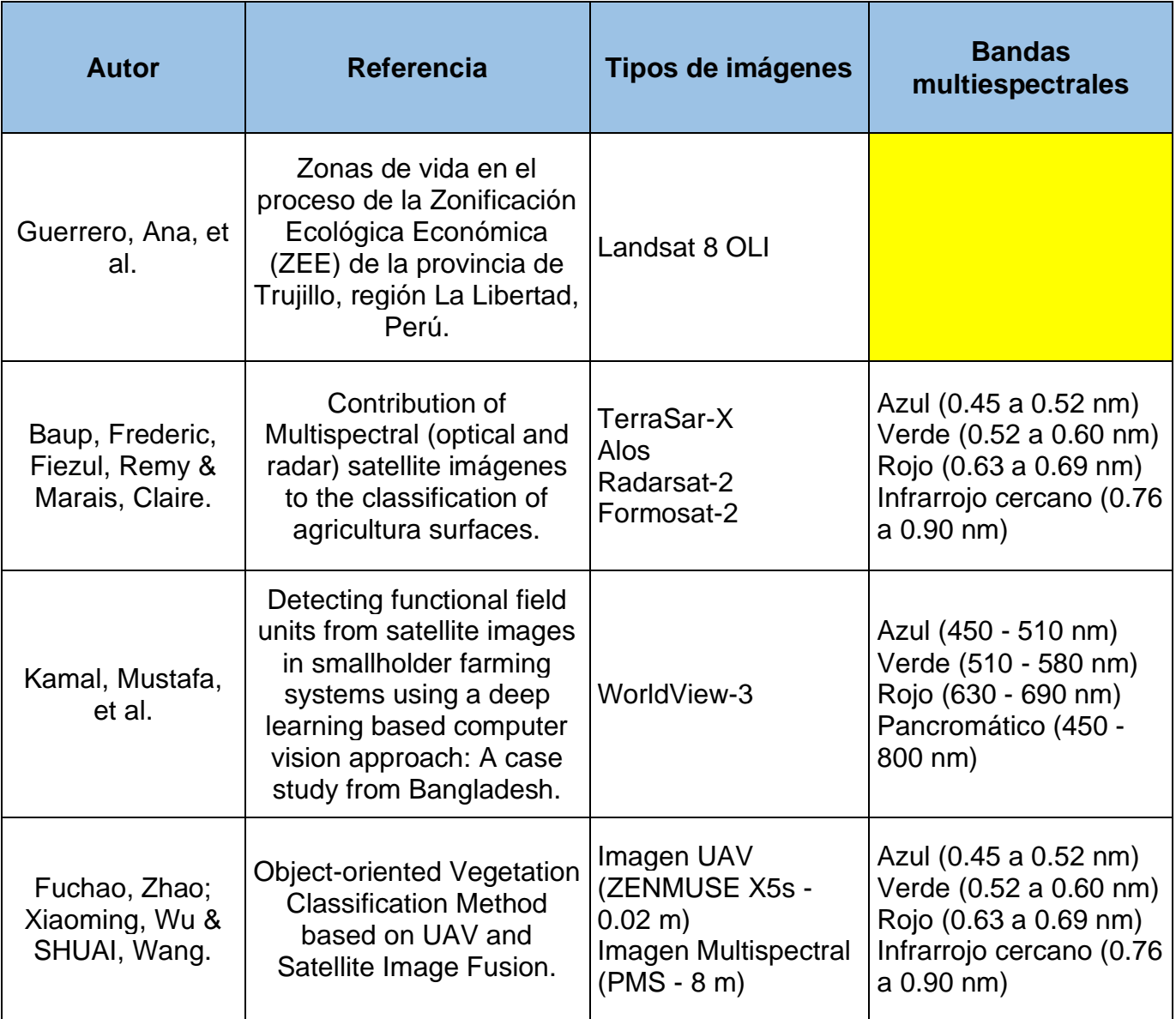

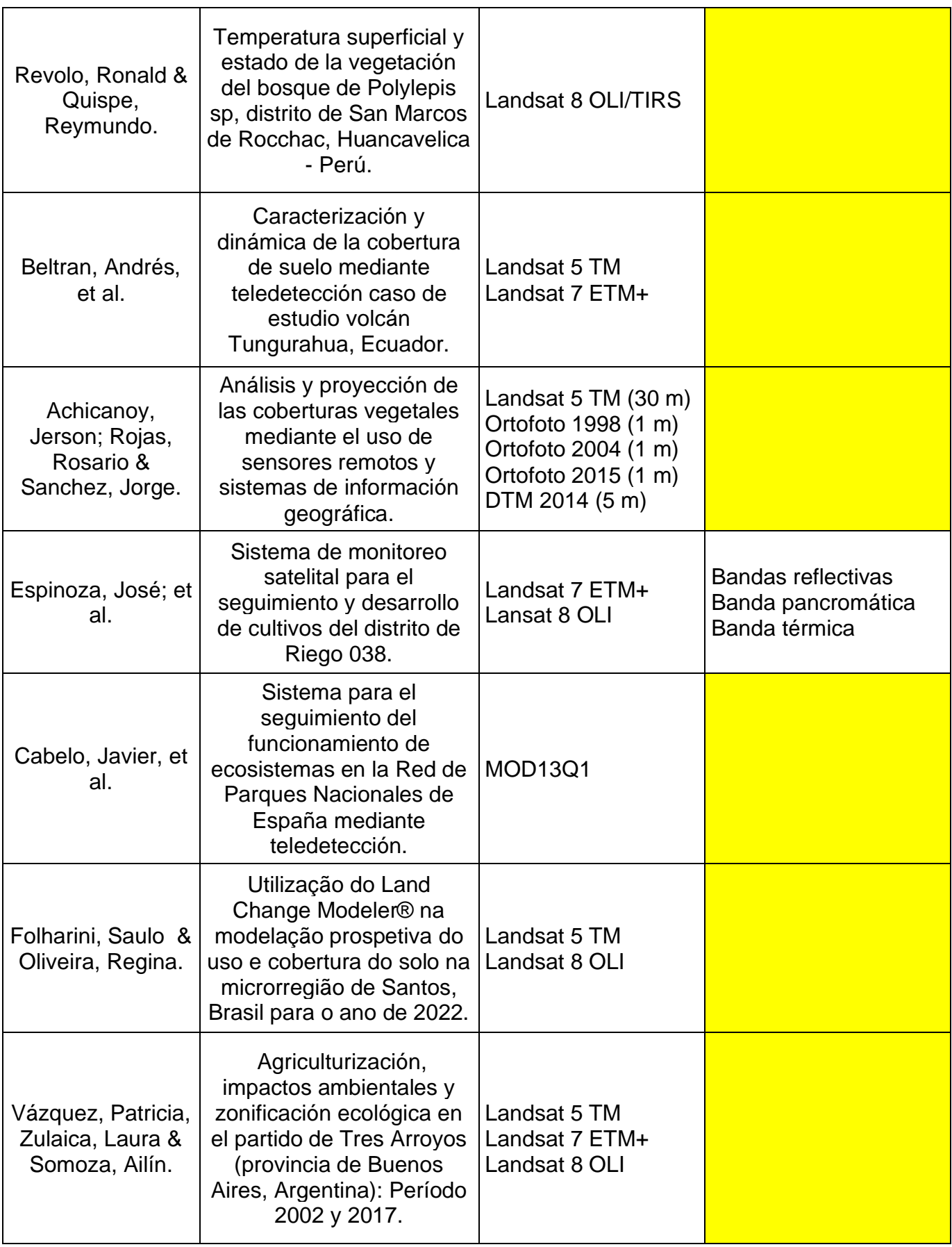

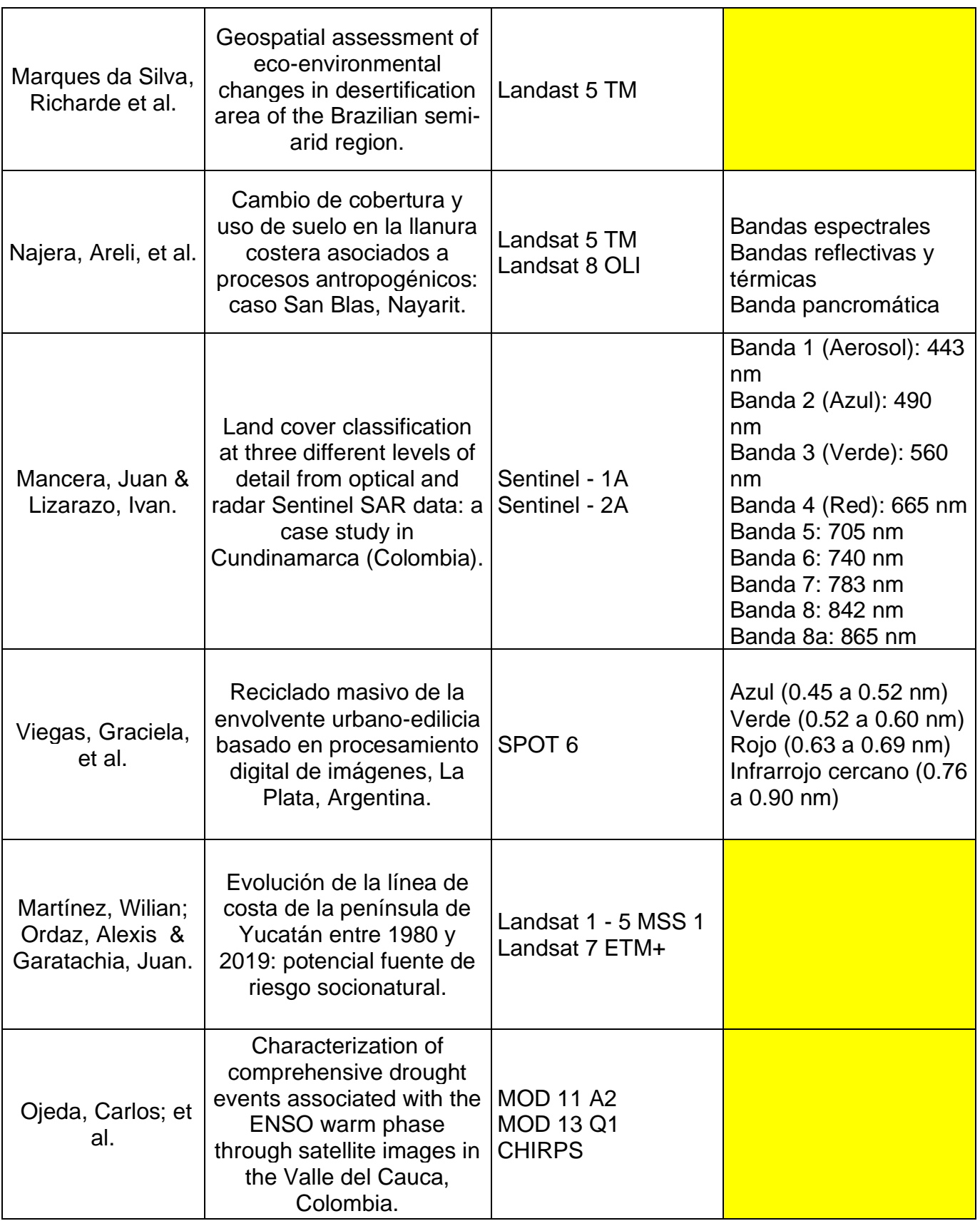

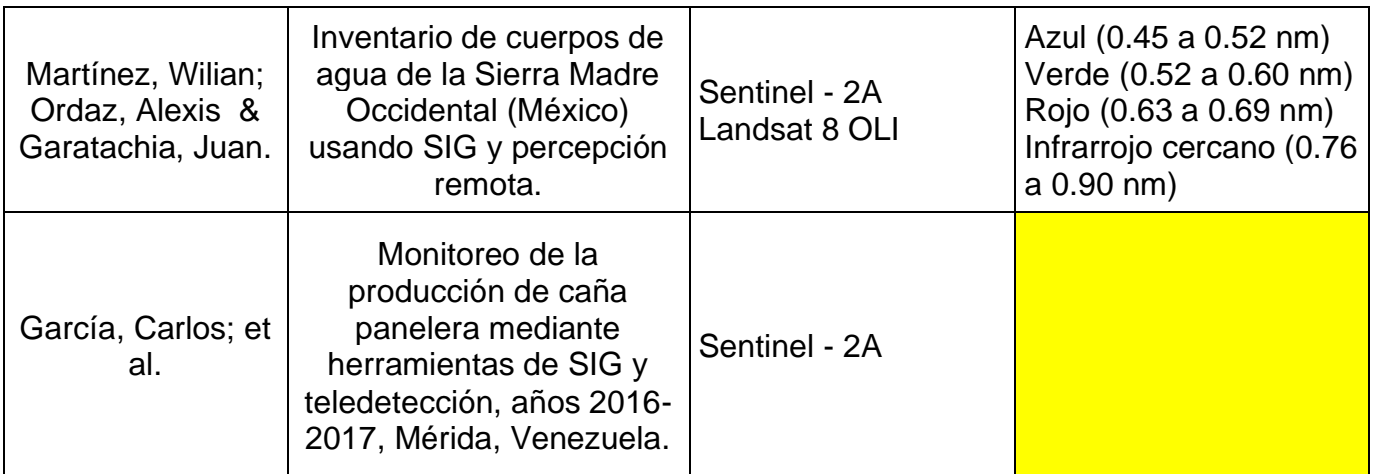

Fuente: Elaboración propia

Por medio de la **Figura N°05** muestra que la mayoría de imágenes satelitales usadas en los estudios son las Landsat en sus diferentes variantes, los cuales son utilizados en las dos primeras etapas del Ordenamiento Territorial, según el análisis de la información en su mayoría se realizaron en la etapa de "Identificación de recursos y actividades" conocida como la etapa inicial, seguido del "Análisis de imágenes" que es la etapa de diagnóstico.
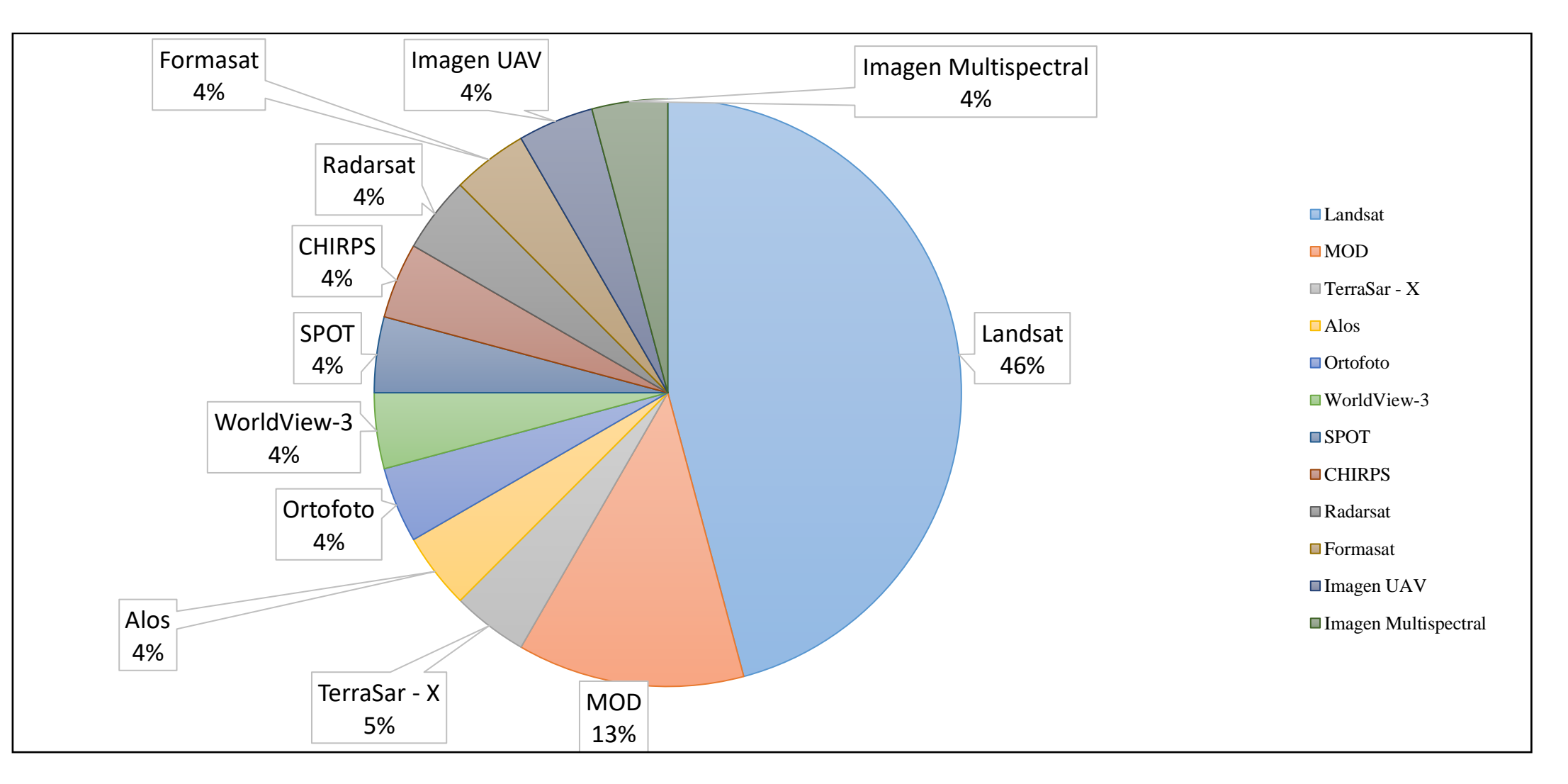

Figura N°05: Tipos de imágenes satelitales aplicadas en los estudios de ordenamiento territorial analizados. Elaborados según análisis propio

Beltrán, Andrés, et al. (2020) & Espinoza, José; Et Al. (2017) utilizaron las imágenes **Landsat** en sus diferentes versiones para realizar la clasificación supervisada, las que permitieron generan mapas temáticos de cambios de cobertura vegetal y ver la evolución de los mismos; sin embargo, las imágenes **WorldView** tiene la capacidad de captar imágenes pancromáticas con una resolución de 0.46 a 0.5 metros, contando con hasta 8 bandas multiespectrales y 1 banda pancromática tal como señala Biasoli, Aline, et al (2020) donde la aplicación de estas imágenes tiene la capacidad de analizar parámetros específicos pero no en forma conjunta sino de manera unitaria como lo demuestra en su estudio previo para el análisis de cobertura vegetales, pero según la **Figura N°05** es la imagen **Landsat** que fue usada en 46% de los estudios analizados.

Para el análisis de las imágenes se hacen uso de diferentes softwares tal como se muestra en la siguiente **Tabla N°06**

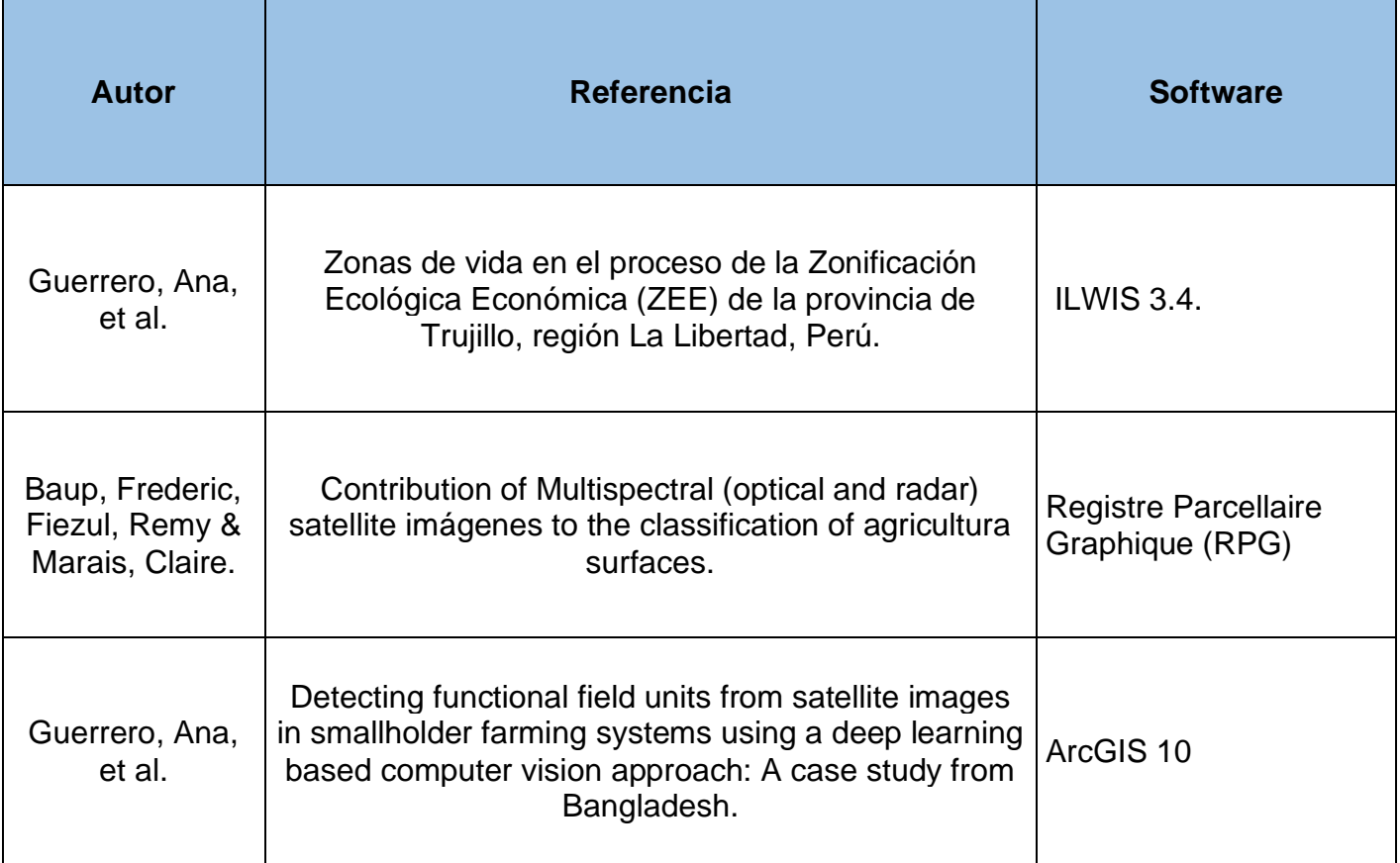

Tabla N°06: Tipos de software aplicados en los estudios de ordenamiento territorial

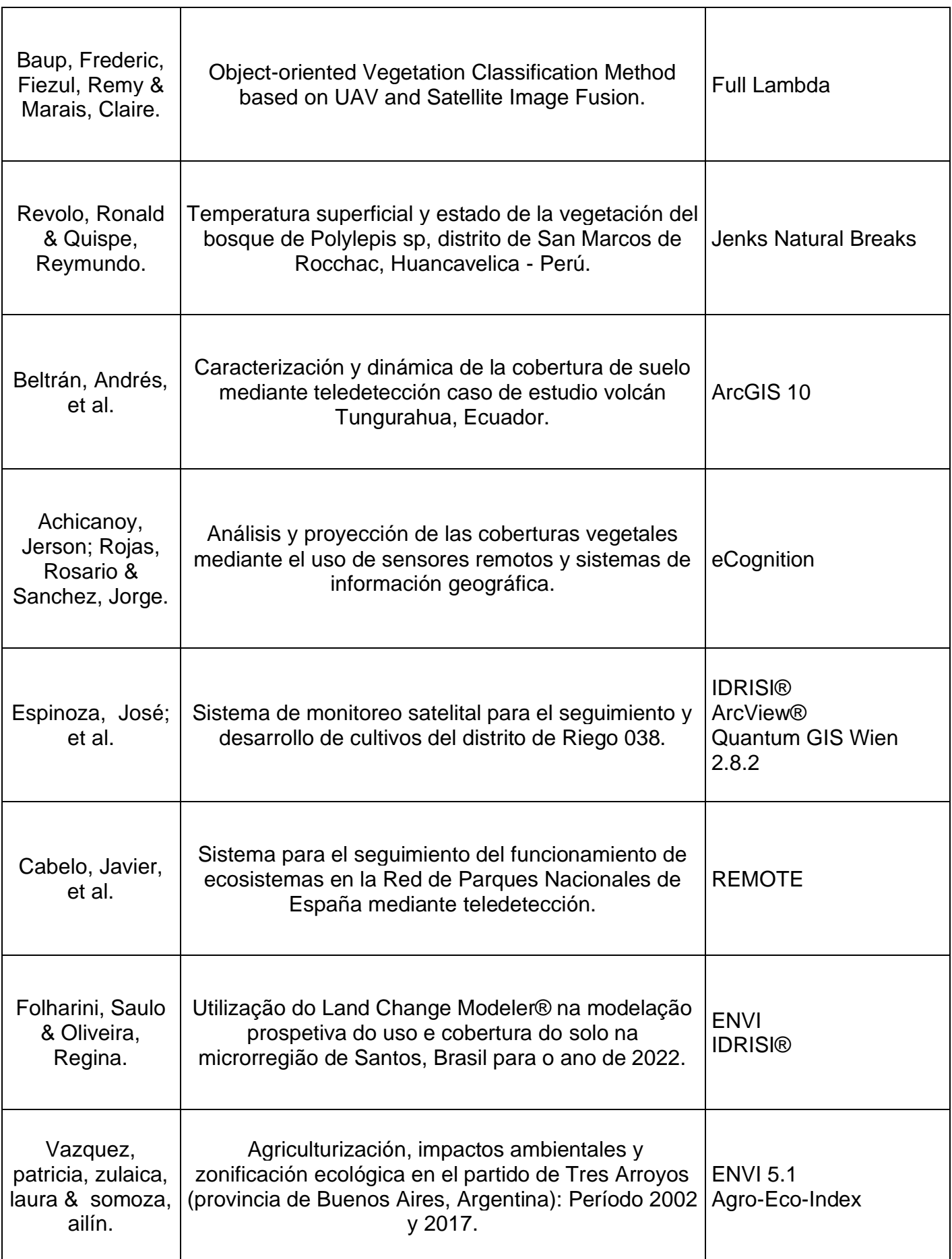

| Marques da<br>Silva, Richarde<br>et al.                      | Geospatial assessment of eco-environmental<br>changes in desertification area of the Brazilian semi-<br>arid region.                                   | ArcGIS 10.1                                                          |
|--------------------------------------------------------------|----------------------------------------------------------------------------------------------------|----------------------------------------------------------------------|
| Najera, Areli, et<br>al.                                     | Cambio de cobertura y uso de suelo en la llanura<br>costera asociados a procesos antropogénicos: caso<br>San Blas, Nayarit.                            | ArcGIS 9.0                                                           |
| Mancera, Juan &<br>Lizarazo, Iván.                           | Land cover classification at three different levels of<br>detail from optical and radar Sentinel SAR data: a<br>case study in Cundinamarca (Colombia). | Google Earth Engine                                                  |
| Viegas, Graciela,<br>et al.                                  | Reciclado masivo de la envolvente urbano-edilicia<br>basado en procesamiento digital de imágenes, La<br>Plata, Argentina.                              | <b>Envi 5.1</b><br>Google Earth<br><b>Google Street View</b><br>Qgis |
| Martinez, Wilian;<br>Ordaz, Alexis &<br>Garatachia,<br>Juan. | Evolución de la línea de costa de la península de<br>Yucatán entre 1980 y 2019: potencial fuente de<br>riesgo socionatural.                            | ArcGIS 10.4                                                          |
| Ojeda, Carlos; et<br>al.                                     | Characterization of comprehensive drought events<br>associated with the ENSO warm phase through<br>satellite images in the Valle del Cauca, Colombia.  | SPI <sub>3</sub>                                                     |
| García, Carlos;<br>et al.                                    | Monitoreo de la producción de caña panelera<br>mediante herramientas de SIG y teledetección, años<br>2016-2017, Mérida, Venezuela.                     | Qgis 2.18                                                            |

Fuente: Elaboración propia

En la **Figura N°06** se muestra que es el software "ArcGIS" en sus diferentes versiones se aplicó en un 25% de los estudios analizados.

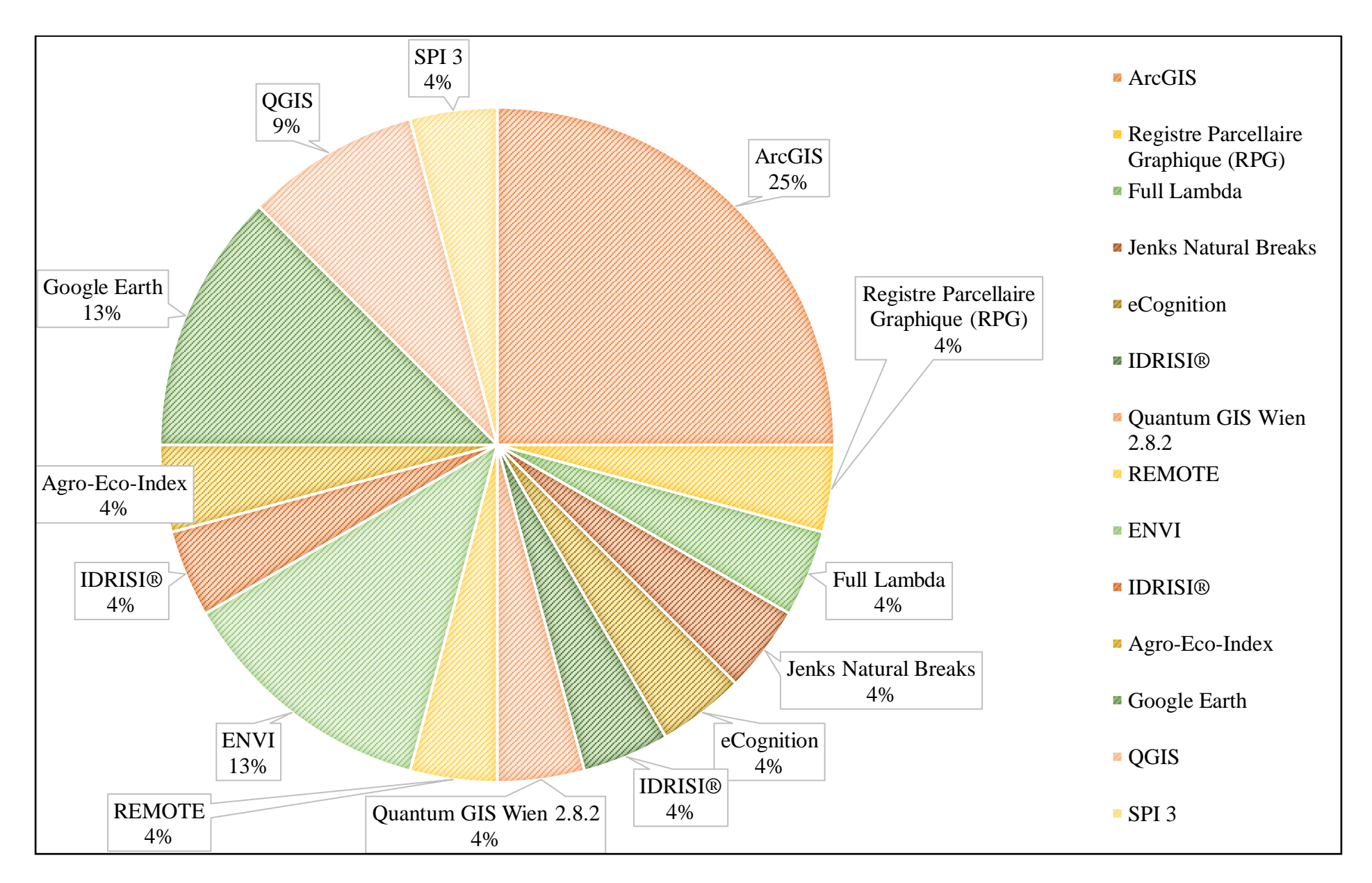

Figura N°06: Tipo de software aplicados en los estudios de ordenamiento territorial analizados. Elaborados según análisis propio

Por medio de la revisión sistemática es el programa "ArcGIS" en sus diferentes versiones; el que cuentan con la capacidad de trabajar y/o analizar diferentes unidades o aspectos de un medio, tomando en cuenta que puede analizar un conjunto de datos (pixeles) dentro de la imagen, de forma unitaria o conjunta tal como lo especifican Matheus, Víctor & Pereira, Erivelton (2019), Achicanoy, Jerson; Rojas, Rosario & Sánchez, Jorge (2018) y Espinoza, José; et al (2017) que aplicaron estos softwares para el análisis de las coberturas vegetales a lo largo del tiempo.

Dentro del análisis de estudios, se evidencia que algunos autores aplicaron de forma adicional diferentes algoritmos, que facilitan el análisis de los datos y el alcance de la generación de la información para posteriores evaluaciones o análisis.

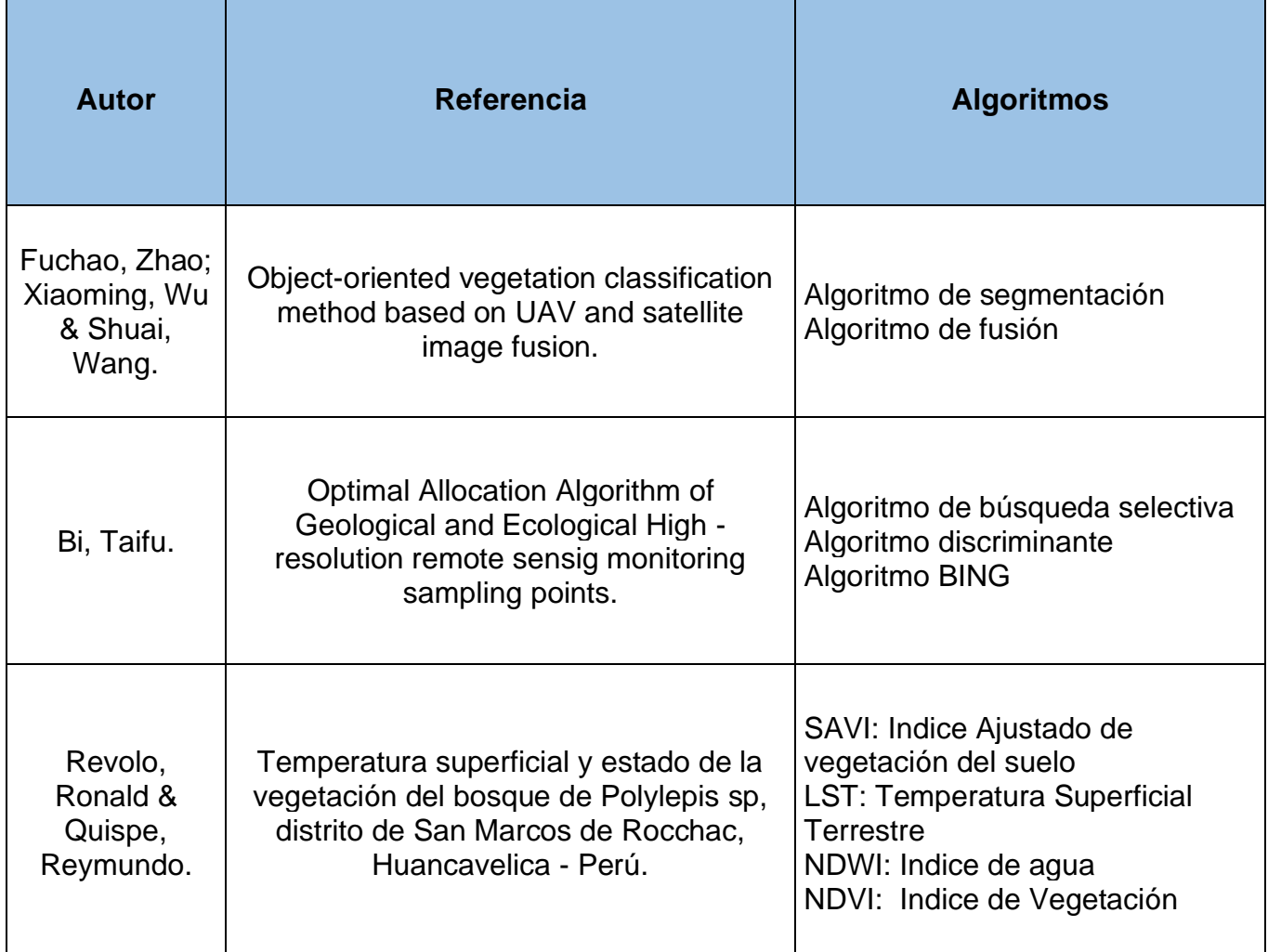

Tabla N°07: Tipos de algoritmos aplicados en los estudios de ordenamiento territorial

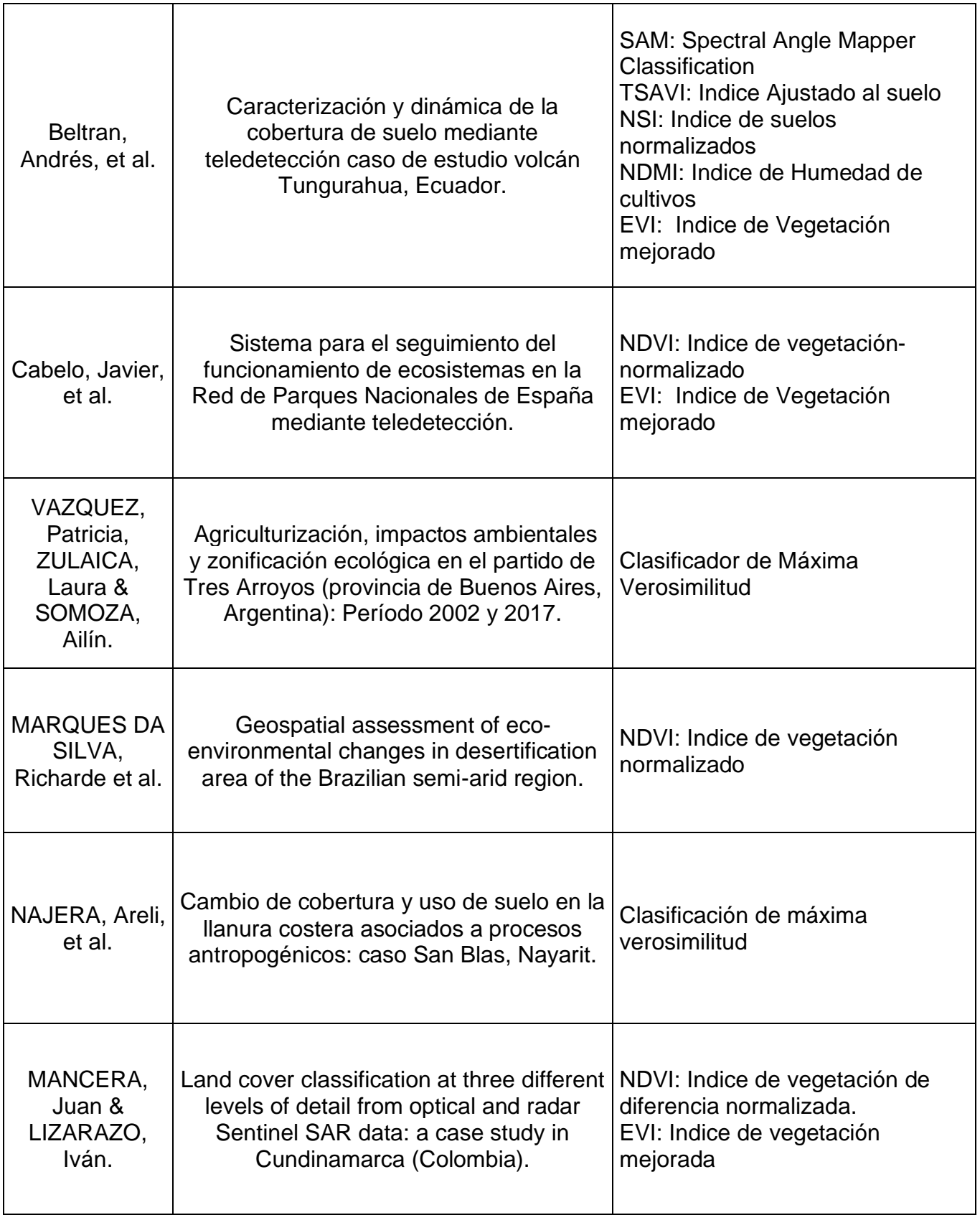

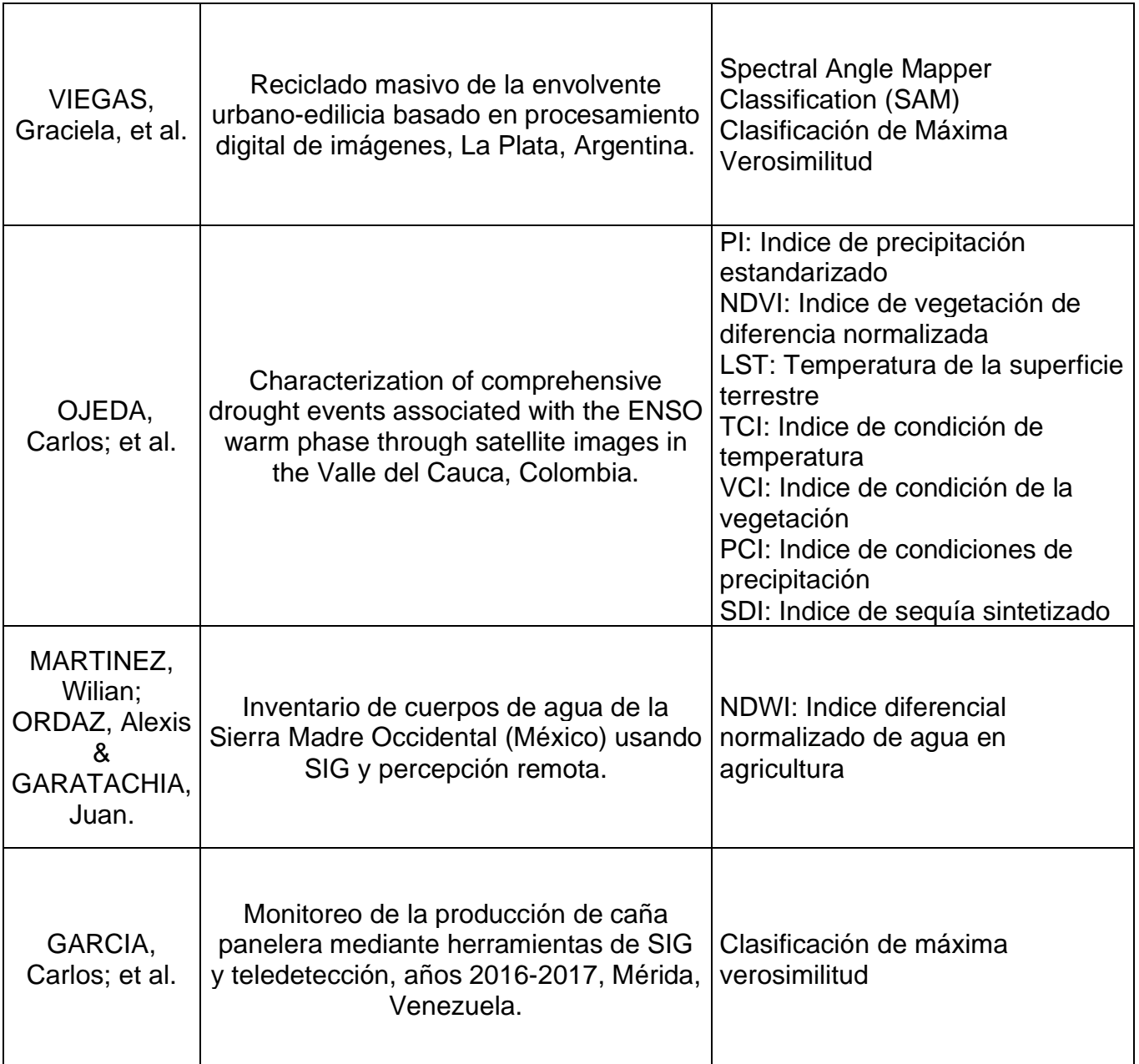

Fuente: Elaboración propia

Esto se verá reflejado por medio del análisis de la **Figura N°07** son los algoritmos de Clasificación de Máxima Verosimilitud, EVI: Índice de Vegetación mejorado y NDVI: Indice de vegetación de diferencia normalizada aquellos más aplicados en los diferentes estudios siendo este ultimo el que representa el 16%.

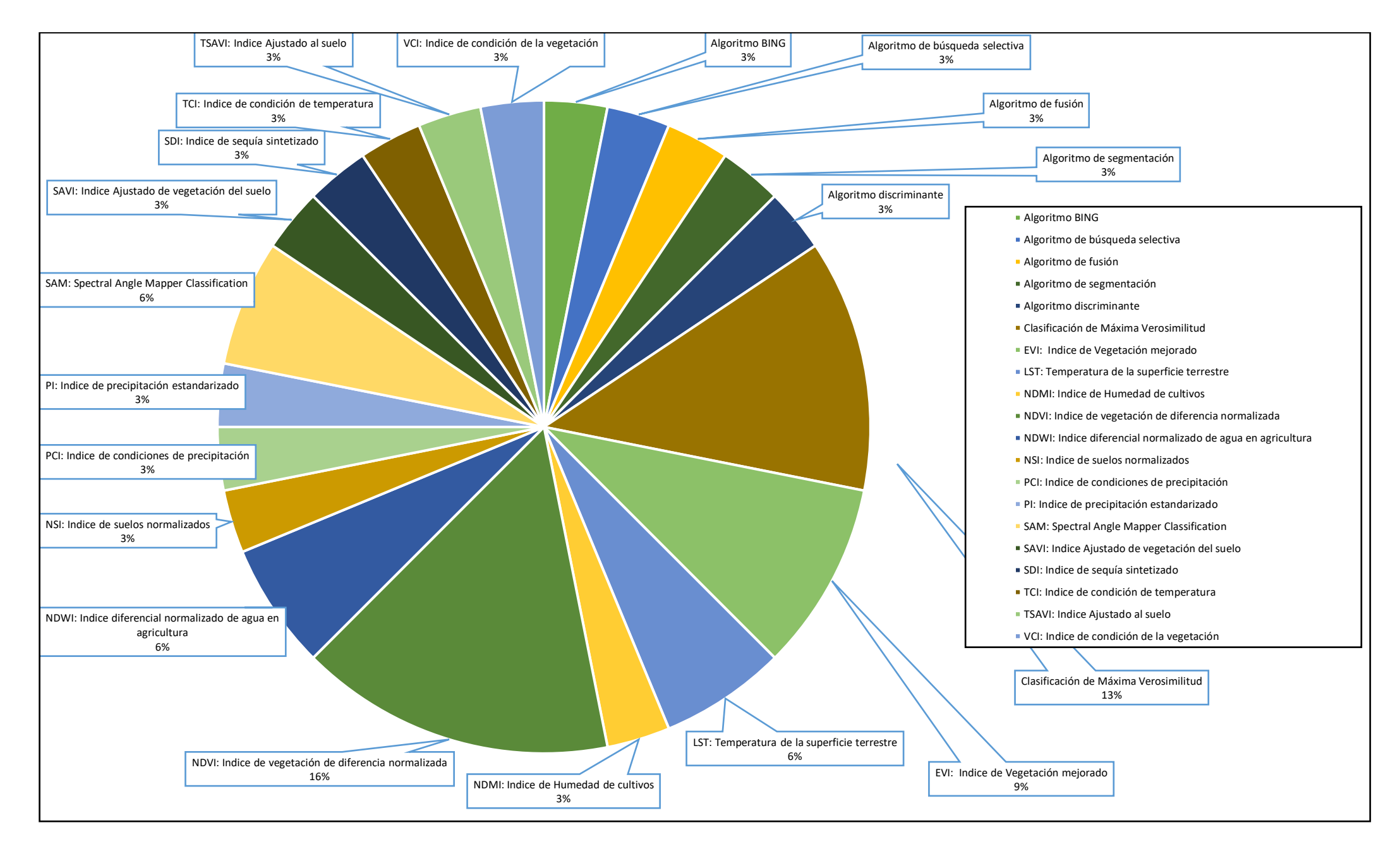

Figura N°07: Tipo de algoritmos aplicados en los diversos estudios de ordenamiento territorial. Elaborado según análisis propio

Kamal, Mustafa; Rai, Raúl; Yang, Ruoyu (2020) hicieron uso de las imágenes WorldView con cinco modelos F-CNN en los campos agrícolas del cultivo de arroz; el modelo F – CNN se observó un error de generalización esto puede ser mejorado con un conjunto más extenso de datos según el error general de los algoritmos presentados. En contraste el estudio realizado por Bi, Taifu (2020) indica que por medio de la inducción de tres algoritmos: búsqueda selectiva, discriminante y BING tiene una alta capacidad para análisis de datos, demostrando la superioridad de este último para la recopilación y procesamiento de la información geográfica.

Por otro lado; Serra, Malvina; Herrera, Carlos & Niz, Adriana (2019) indica que los mejores resultados del procesamiento digital se dieron por medio QGIS 3.2.2, SoPI 3.0 y Google Earth Pro, en el uso de bandas de rango visible y mediante distintas combinaciones de bandas en RGB. concluyen que la aplicación del procesamiento digital de imágenes satelitales Landsat 7 ETM+ es una herramienta óptima para el estudio de estructuras volcánicas, que permite su delimitación y clasificación, pero Beltrán, Andrés, Fernández Alex, Rosero, Carlos y Echeverria, Mileni (2020) un estudio similar indican que la identificación de la cobertura de suelo mediante imágenes Landsat 5 TM y 7 ETM+ procesadas por medio de los softwares de ENVI, ArcGis y Qgis usando el algoritmo de mínimas distancias y los índices geofísicos del suelo permitió diferenciar las diferentes zonas de vida o de uso del mismo, logrando generar los mapas temáticos, finalmente cuanto al estudio realizado por Baup, Frederic; Fieuzal, Remy & Marais Claire (2020) muestran en sus resultados que mediante la combinación de imágenes adquiridas en la banda L (Alos) y el rango óptico (Formosat-2) mejora el rendimiento de clasificación (precisión general = 0,85, kappa = 0,81) en comparación con el uso de datos ópticos o de radar por sí solos

Quispe, Bimael (2020) en su estudio que mediante 9 imágenes satelitales del sensor Landsat 8 evaluaron la temperatura superficial sobre el estado de la vegetación en el bosque de Polylepis spp., donde se obtuvo LST mínimo/máximo del bosque de Polylepis spp 2018 – 2019 es 5.93°C 26.35°C. Durante el 2018 – 2019 el bosque se encuentra en un buen estado fitosanitario y vigor de biomasa; al igual que, Biasoli, Aline; Biasoli, Carline; Luderitz, Dejanira; Mora Tatiana (2018) donde por medio dell sensor MODIS las imágenes satelitales en conjunto con el uso del algoritmo NDVI es superior al algoritmo EVI, aunque no se presentó una estacionalidad claramente definida, mientras que el GPP mostró un comportamiento estacional bien definido en todos los años. La correlación entre los índices espectrales y la precipitación tuvo resultados representativos durante algunos años, incluidos los períodos de El Niño y La Niña. Se concluyó que los productos MODIS permiten la evaluación de ciclos fenológicos en plantaciones de eucalipto, principalmente para las fases de siembra y corte.

En la **tabla N° 08**; que indica donde se evidencia cuales son las unidades de análisis aplicadas en los distintos estudios tomando en cuenta las distintas etapas del ordenamiento territorial en las que fueron aplicados.

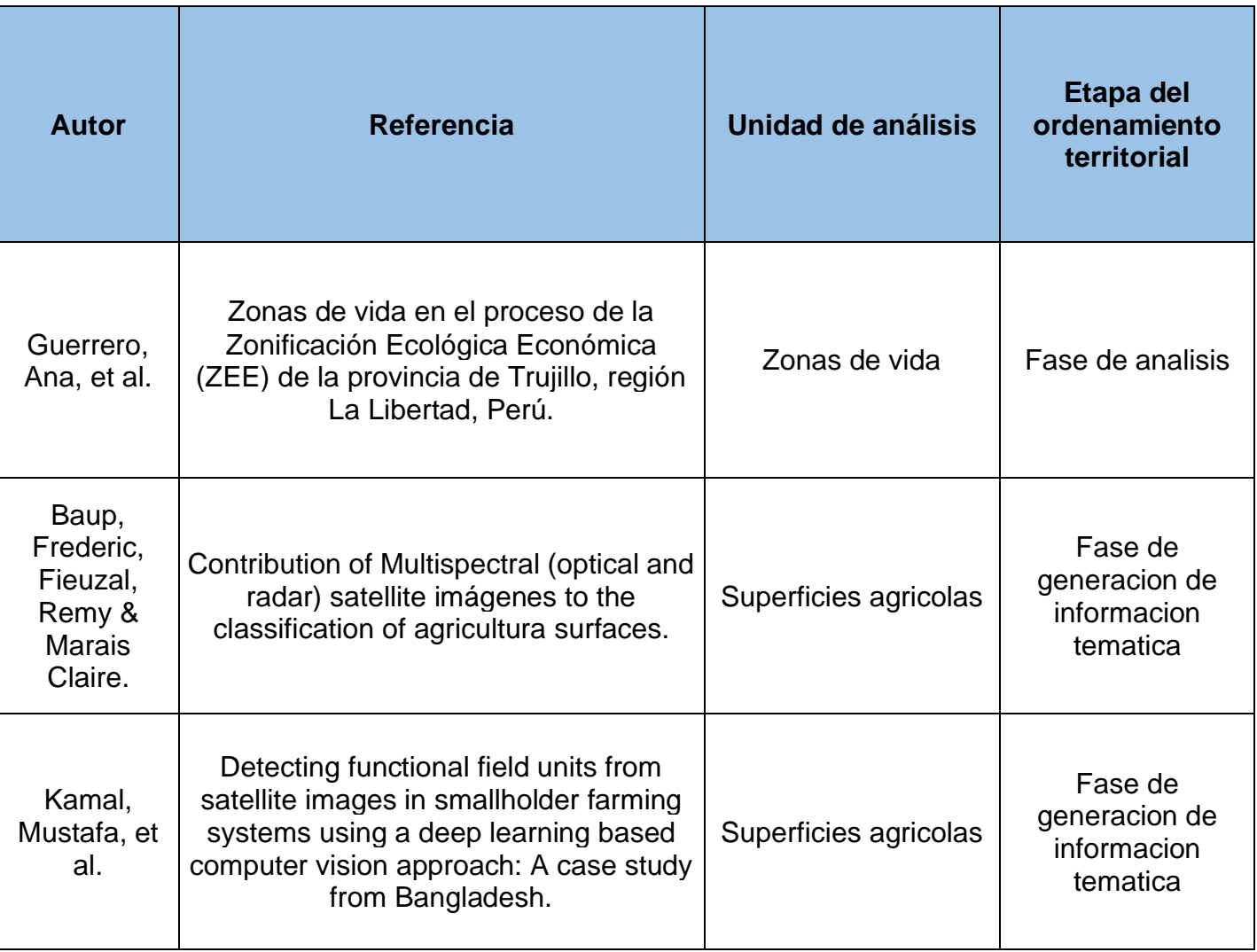

Tabla N°08: Estudios según la unidad ecológicas y económicas encontrados en los estudios de ordenamiento territorial

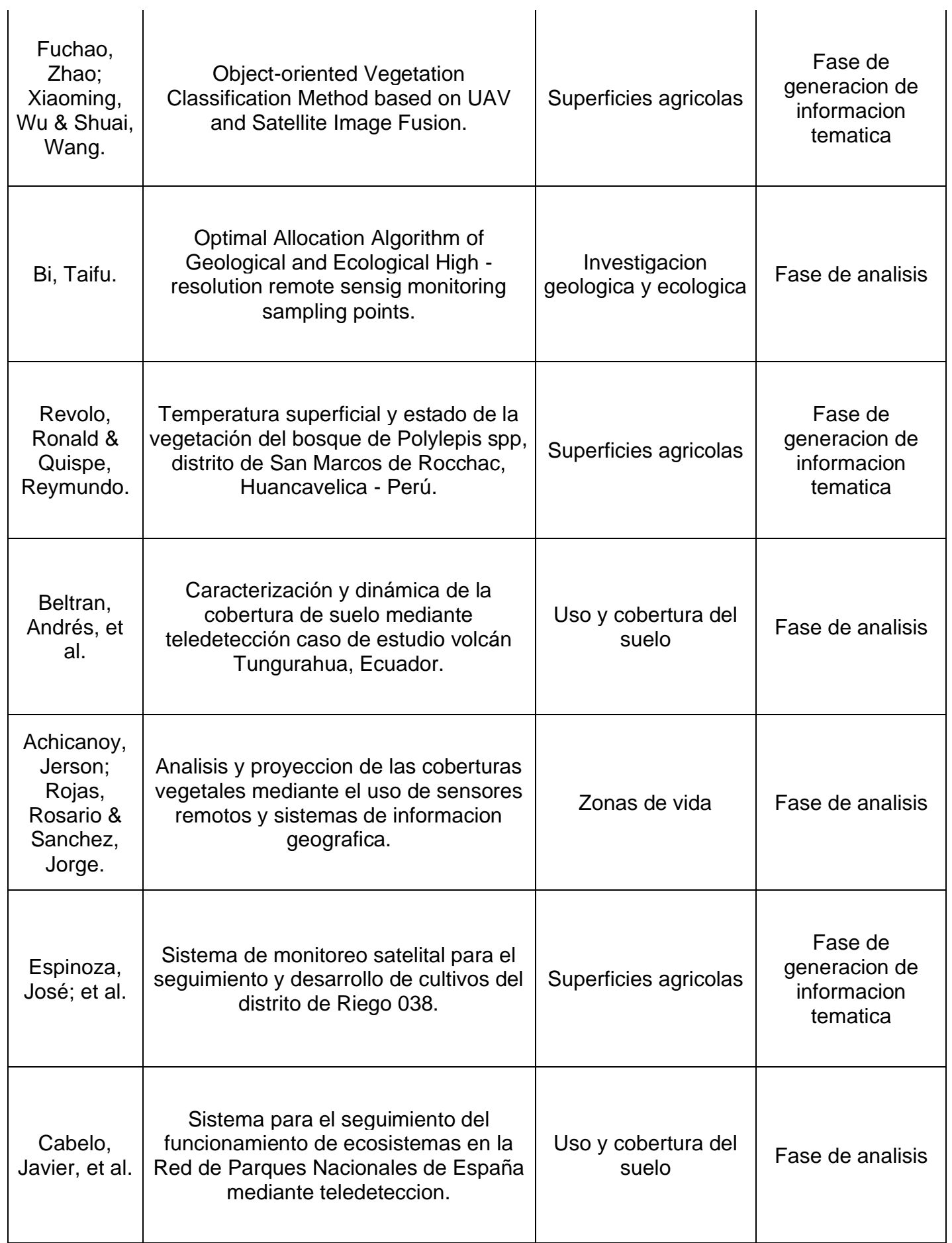

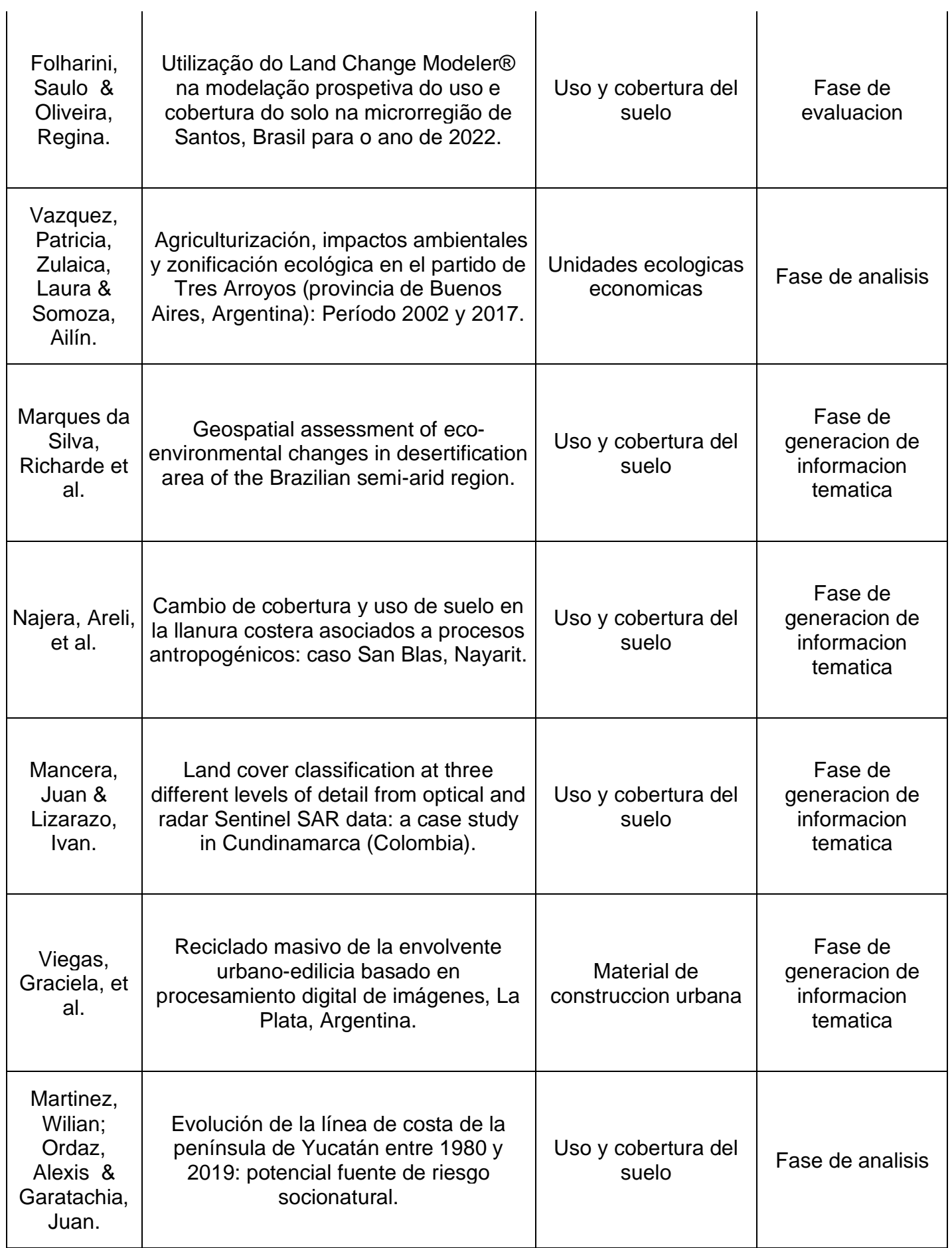

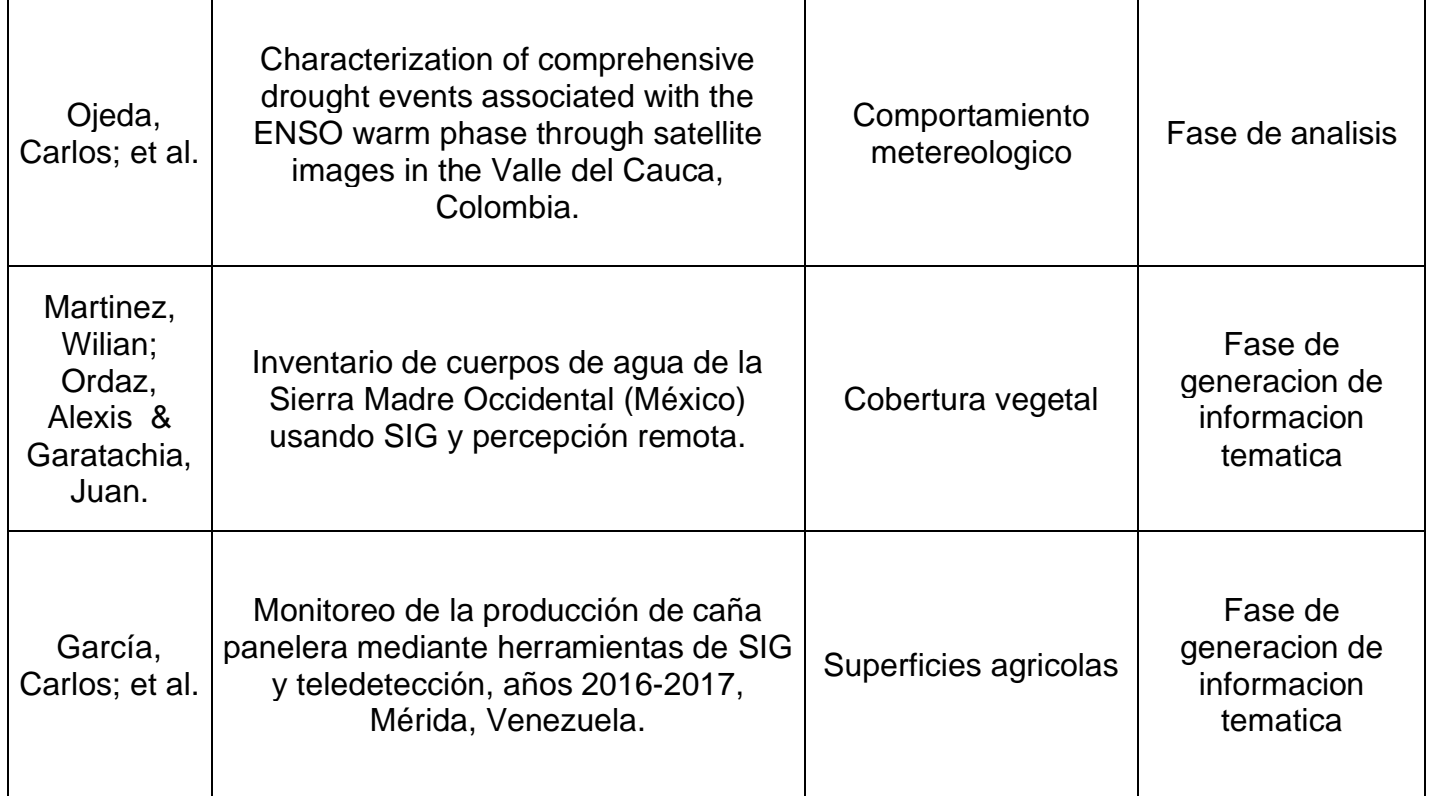

Fuente: Elaboración propia

Lo cual se ve representado en la **figura N°08** donde esta unidad de análisis de

"Uso y cobertura del suelo" representa el 35% de los estudios analizados.

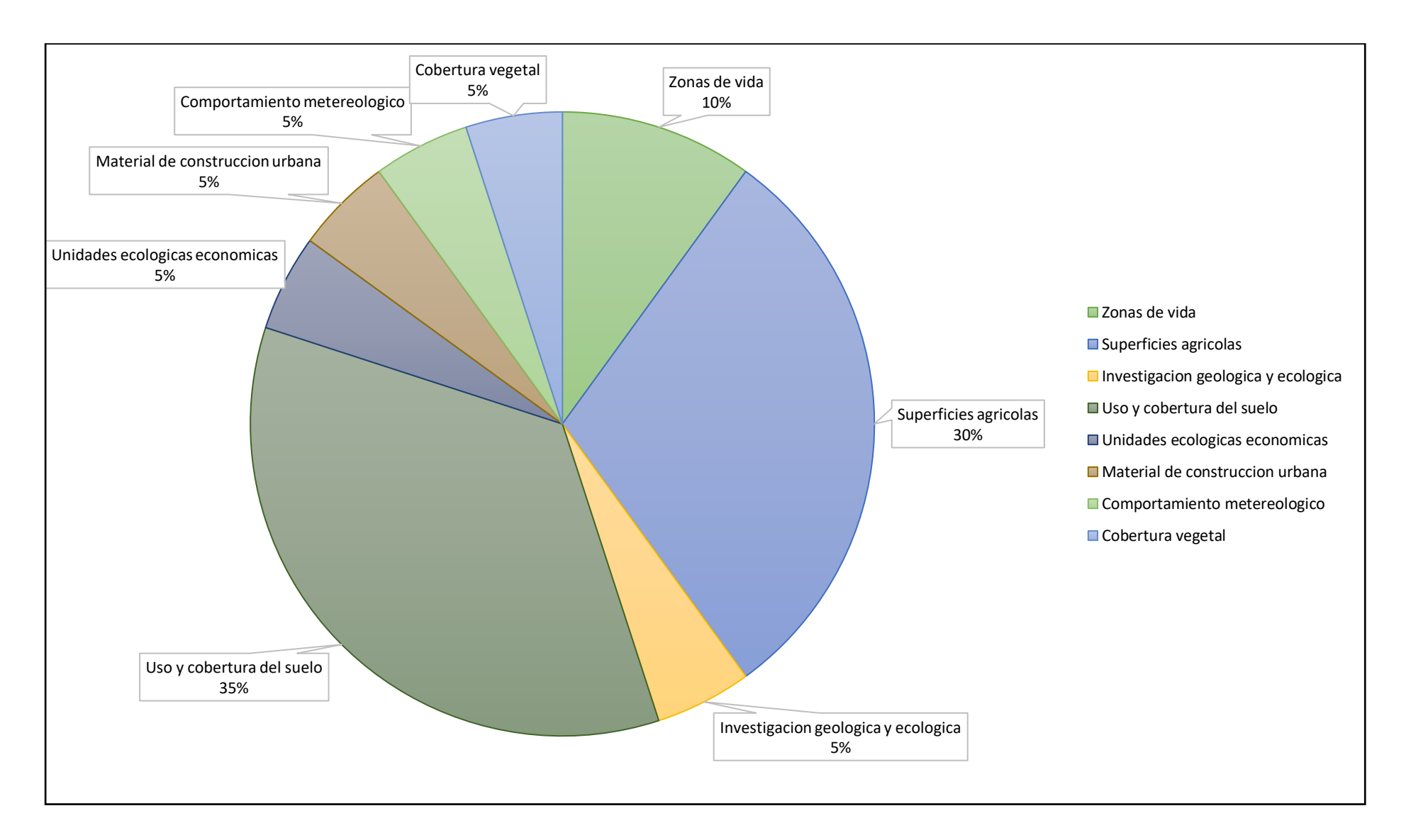

Figura N°08: Estudios según las unidades ecológicas y económicas analizadas dentro de los diversos estudios de ordenamiento territorial. Elaborado según análisis propio.

## **V. Conclusiones**

- Son las imágenes satelitales "Landsat" y el softwares "ArcGIS" al igual que los algoritmos "Clasificación de Máxima Verosimilitud, EVI: Índice de Vegetación mejorado y NDVI: Índice de vegetación de diferencia normalizada"; aquellos componentes de la teledetección con la capacidad de analizar características físicas, biológicas y socioeconómicas de acuerdo a los demostrado en las **figuras N°05, N°06 y N°07** respectivamente.
- Este trabajo encontró que son las diferentes características del "uso y la cobertura del suelo" las que han sido analizadas por los diferentes estudios, siendo las características biológicas, específicamente la flora; aquella de la que se ha recopilado una mayor información según lo indicado en la **Figura N°08**. Tomando en cuenta los datos recopilados estos estudios tienen la capacidad de contar con un enfoque general o especifico de acuerdo a los parámetros que serán analizados.
- Esta investigación describió los diferentes componentes de la teledetección al igual que las características de los mismos frente a los tipos de estudios analizados; cuales son las ventajas y desventajas de su aplicación en la búsqueda de la simplificación de los procedimientos para el diseño de modelos de ordenamiento territorial.

## **VI. Recomendaciones**

- Se recomienda realizar más trabajos de investigación que apliquen los distintos componentes de la teledetección de manera conjunta, no solo en el desarrollo de modelos de información geográfica.
- Realizar la combinación de dichos componentes con el fin de obtener resultados precisos y que se apliquen a la unidad de análisis deseada tomando en cuenta distintos periodos de tiempo y el manejo de imágenes satelitales de forma conjunta con el fin de mejor la información obtenida.
- Realizar una actualización constantemente de los procesos metodológicos de procesamiento de información geográfica con la finalidad de trabajar no solo un aspecto del medio.
- Contar con la accesibilidad para el manejo de software en sus diferentes herramientas para el análisis de la data obtenida por los distintas plataformas.

**Referencias Bibliográficas**

CASTERAD, María, et al. Experiencias en la adquisición de imágenes para agricultura a empresas de drones españolas. *XVII Congreso de la Asociación Española de Teledetección.* [En línea] 2017. p.461-464. Disponible en: [https://citarea.cita-aragon.es/citarea/bitstream/10532/3887/1/2017\\_386.pdf](https://citarea.cita-aragon.es/citarea/bitstream/10532/3887/1/2017_386.pdf)

AMPUERO, Cristian, CACERES, Alicia & GONZALES, Cristhian. Delimitación espacial de unidades territoriales residenciales en la Circunscripción IV – Sección C, Río Gallegos. *Informes Científicos Técnicos –UNPA.* [En línea] 2019. Vol. Nª11, Nª03, p.88-107. Disponible en: <http://journal.secyt.unpa.edu.ar/index.php/ICTUNPA/article/view/798/741>

ESNEYDER, William & MONTEZUMA, Roberto. Uso de imágenes proporcionadas por los satélites Sentinel-2 y Landsat 8 para la generación de cartografía temática en la prevención del riesgo de incendio forestal teniendo en cuenta la vegetación y temperatura en el Municipio de Cota Cundinamarca. Tesis (Magister en Ingeniería) Colombia: Universidad Distrital Francisco José de Caldas. 2018. Disponible en: [http://repository.udistrital.edu.co/bitstream/11349/14724/5/WilliamEsneyderPe%](http://repository.udistrital.edu.co/bitstream/11349/14724/5/WilliamEsneyderPe%c3%b1alozaHerrera2018.pdf) [c3%b1alozaHerrera2018.pdf](http://repository.udistrital.edu.co/bitstream/11349/14724/5/WilliamEsneyderPe%c3%b1alozaHerrera2018.pdf)

GARCIA, Luis & GONZALES Mario. Investigación ecológica participativa como apoyo de procesos forestales, agroforestales y silvopastoril en territorios campesinos. Experiencias recientes y retos en la sierra madre de Chiapas, México. *Revista Mexicana de Biodiversidad*. [En línea] 2017. Vol.88, p.129-140. Disponible en:

[https://reader.elsevier.com/reader/sd/pii/S1870345317301756?token=173EB11](https://reader.elsevier.com/reader/sd/pii/S1870345317301756?token=173EB11C72F68D32AB0051549C0722D390C8C252B8F42BECF9F04AA76EF8236E183F534E2ADE17EAAF242DAED0DD9401) [C72F68D32AB0051549C0722D390C8C252B8F42BECF9F04AA76EF8236E18](https://reader.elsevier.com/reader/sd/pii/S1870345317301756?token=173EB11C72F68D32AB0051549C0722D390C8C252B8F42BECF9F04AA76EF8236E183F534E2ADE17EAAF242DAED0DD9401) [3F534E2ADE17EAAF242DAED0DD9401](https://reader.elsevier.com/reader/sd/pii/S1870345317301756?token=173EB11C72F68D32AB0051549C0722D390C8C252B8F42BECF9F04AA76EF8236E183F534E2ADE17EAAF242DAED0DD9401)

ARENAS, Romina. Aplicación de la teledetección en la exploración geominera y de recursos naturales. Tesis (Maestría en Ingeniería) España: Universidad de Oviedo. 2016. Disponible en: [http://digibuo.uniovi.es/dspace/bitstream/10651/38502/3/TFM\\_RominaArenasC](http://digibuo.uniovi.es/dspace/bitstream/10651/38502/3/TFM_RominaArenasCorujo.pdf) [orujo.pdf](http://digibuo.uniovi.es/dspace/bitstream/10651/38502/3/TFM_RominaArenasCorujo.pdf)

MEZA, Gerson, et al. Zoning of potential areas for the development of silvopastoril systems in the microbasin Lluchca, Chachapoyas, Amazonas.

*Revista de Investigación en Agroproducción Sustentable* [En línea] 2018. Vol.  $N^a 02$ ,  $N^a 03$ , p. 69-76, Disponible en: <http://revistas.untrm.edu.pe/index.php/INDESDOS/article/view/406/531>

SUYO, Epifanio. Geological and Geotechnical Investigations model for to define the foundation of electric power line structures. *Revista del Instituto de Investigación.* [En línea] *2016*. Vol. Nª19, Nª37, p. 57-61. Disponible: [https://revistasinvestigacion.unmsm.edu.pe/index.php/iigeo/article/view/12955/1](https://revistasinvestigacion.unmsm.edu.pe/index.php/iigeo/article/view/12955/11572) [1572](https://revistasinvestigacion.unmsm.edu.pe/index.php/iigeo/article/view/12955/11572)

GOMEZ, Vicente, et al. Use of remote sensing in zoning's studies for terroir and precision viticulture: Implementation in DO Ca Rioja (Spain). *BIO Web of Conferences* [En línea]. 2016. Vol Nª7, Nª01025, p. 01 – 07. Disponible en: [https://pdfs.semanticscholar.org/764c/0d93ea109e0d817bb61a4f79d8ae853e9c](https://pdfs.semanticscholar.org/764c/0d93ea109e0d817bb61a4f79d8ae853e9c5f.pdf) [5f.pdf](https://pdfs.semanticscholar.org/764c/0d93ea109e0d817bb61a4f79d8ae853e9c5f.pdf)

CAÑAS, Julio & MATOMA, Jeferson. Interpretación de coberturas de la tierra y análisis multitemporal para el área de compensación ambiental del Proyecto Hidroeléctrico El Quimbo. Tesis (Magister en Ingeniería) Colombia: Universidad Distrital de Francisco José de Caldas. 2017. Disponible en: <http://repository.udistrital.edu.co/handle/11349/6205>

CANO, Laura, et al. Monitoring of urban growth in the state of Hidalgo using Landsat images. *Geography Institute Newsletter.* [En línea] 2017. Nª92, p. 64- 73. Disponible en: [https://reader.elsevier.com/reader/sd/pii/S0188461117300298?token=FED8AF](https://reader.elsevier.com/reader/sd/pii/S0188461117300298?token=FED8AFB708E117EF95527DD6D3A56806D8405D2BBCE1B73550B999075AEB0E014D6EDD5653647EC25724C42E4317CEC8) [B708E117EF95527DD6D3A56806D8405D2BBCE1B73550B999075AEB0E014](https://reader.elsevier.com/reader/sd/pii/S0188461117300298?token=FED8AFB708E117EF95527DD6D3A56806D8405D2BBCE1B73550B999075AEB0E014D6EDD5653647EC25724C42E4317CEC8) [D6EDD5653647EC25724C42E4317CEC8](https://reader.elsevier.com/reader/sd/pii/S0188461117300298?token=FED8AFB708E117EF95527DD6D3A56806D8405D2BBCE1B73550B999075AEB0E014D6EDD5653647EC25724C42E4317CEC8)

POSADA, María & RENGIFO, Laura. Identificación de zonas con cultivos dentro del área protegida Parque Nacional Natural Sumapaz, empleando técnicas de teledetección. Tesis (Magister en Tecnología Cartográfica) Colombia: Universidad de Cundinamarca. 2018. Disponible en: [http://repositorio.ucundinamarca.edu.co/bitstream/handle/20.500.12558/1312/ID](http://repositorio.ucundinamarca.edu.co/bitstream/handle/20.500.12558/1312/IDENTIFICACION%20DE%20ZONAS%20CON%20CULTIVOS%20DENTRO%20DEL%20%c3%81REA%20PROTEGIDA%20PARQUE%20NACIONAL%20NATURAL%20SUMAPAZ....pdf?sequence=1&isAllowed=y) [ENTIFICACION%20DE%20ZONAS%20CON%20CULTIVOS%20DENTRO%20](http://repositorio.ucundinamarca.edu.co/bitstream/handle/20.500.12558/1312/IDENTIFICACION%20DE%20ZONAS%20CON%20CULTIVOS%20DENTRO%20DEL%20%c3%81REA%20PROTEGIDA%20PARQUE%20NACIONAL%20NATURAL%20SUMAPAZ....pdf?sequence=1&isAllowed=y) [DEL%20%c3%81REA%20PROTEGIDA%20PARQUE%20NACIONAL%20NAT](http://repositorio.ucundinamarca.edu.co/bitstream/handle/20.500.12558/1312/IDENTIFICACION%20DE%20ZONAS%20CON%20CULTIVOS%20DENTRO%20DEL%20%c3%81REA%20PROTEGIDA%20PARQUE%20NACIONAL%20NATURAL%20SUMAPAZ....pdf?sequence=1&isAllowed=y) [URAL%20SUMAPAZ....pdf?sequence=1&isAllowed=y](http://repositorio.ucundinamarca.edu.co/bitstream/handle/20.500.12558/1312/IDENTIFICACION%20DE%20ZONAS%20CON%20CULTIVOS%20DENTRO%20DEL%20%c3%81REA%20PROTEGIDA%20PARQUE%20NACIONAL%20NATURAL%20SUMAPAZ....pdf?sequence=1&isAllowed=y)

BARBOZA, Elgar, et al. Deforestación en la Amazonia Peruana: Índices de cambios de cobertura y uso del suelo basado en SIG. *Boletín de la Asociación de Geógrafos Españoles.* [En línea] 2019. Vol. Nª81, Nª 2536, p. 1-34. Disponible en:<https://bage.age-geografia.es/ojs/index.php/bage/article/view/2538/2555>

BOYER, Leanna, et al. Passive remote sensing technology for mapping bull kelp (Nereocystis luetkeana): A review of techniques and regional case study. *Global Ecology and Conservation.* [En línea] 2019. Vol. Nª19, p. 1- 19. Disponible en: [https://reader.elsevier.com/reader/sd/pii/S2351989419301076?token=3950A42](https://reader.elsevier.com/reader/sd/pii/S2351989419301076?token=3950A426E863112C8CB4F2EAD5D9B46C312CF060E41C1A2435975ECAE70BB603A8533B58156DD341C6AFB6EDEB6C7801) [6E863112C8CB4F2EAD5D9B46C312CF060E41C1A2435975ECAE70BB603A](https://reader.elsevier.com/reader/sd/pii/S2351989419301076?token=3950A426E863112C8CB4F2EAD5D9B46C312CF060E41C1A2435975ECAE70BB603A8533B58156DD341C6AFB6EDEB6C7801) [8533B58156DD341C6AFB6EDEB6C7801](https://reader.elsevier.com/reader/sd/pii/S2351989419301076?token=3950A426E863112C8CB4F2EAD5D9B46C312CF060E41C1A2435975ECAE70BB603A8533B58156DD341C6AFB6EDEB6C7801)

KUMAR, Ajaya, et al. A novel hybrid machine learning approach for change detection in remote sensing images. *Engineering Science and Technology, an International Journal.* [En línea] 2020, p. 1-9. Disponible en: <https://www.sciencedirect.com/science/article/pii/S2215098619317197>

BOYD, Doreen, FOODY, Giles & LECHNER, Alex. Applications in Remote Sensing to Forest Ecology and Management. *One Earth.* [En línea] 2020, Vol. Nª02, Nª5, p. 405- 412. Disponible en: [https://reader.elsevier.com/reader/sd/pii/S2590332220302062?token=943335D](https://reader.elsevier.com/reader/sd/pii/S2590332220302062?token=943335DF539E89DF275C52DC3FDC906D9F56360F392735DADCAF22A24BB28829E39FE58B7C378BD5B989FC46DDFDF682) [F539E89DF275C52DC3FDC906D9F56360F392735DADCAF22A24BB28829E](https://reader.elsevier.com/reader/sd/pii/S2590332220302062?token=943335DF539E89DF275C52DC3FDC906D9F56360F392735DADCAF22A24BB28829E39FE58B7C378BD5B989FC46DDFDF682) [39FE58B7C378BD5B989FC46DDFDF682](https://reader.elsevier.com/reader/sd/pii/S2590332220302062?token=943335DF539E89DF275C52DC3FDC906D9F56360F392735DADCAF22A24BB28829E39FE58B7C378BD5B989FC46DDFDF682)

YANG, Chenghai. Remote Sensing and Precision Agriculture Technologies for Crop Disease Detection and Management with a Practical Application Example. *Enginnering.* [En línea] 2020. Vol. Nª06, Nª05, p. 528-532. Disponible en: <https://www.sciencedirect.com/science/article/pii/S2095809918310415>

BERGSTEDT, Helena, et al. Recent trends and remaining challenges for optical remote sensing of Arctic tundra vegetation: A review and outlook. *Remote Sensing of Environment.* [En línea] 2020. Vol. Nª246, p. 1 – 17. Disponible en: <https://www.sciencedirect.com/science/article/pii/S003442572030242X>

CONDORI, Ismael, et al. Análisis multitemporal de la cobertura boscosa empleando la metodología de teledetección espacial y SIG en la sub-cuenca del río Coroico - provincia Caranavi en los años 1989 – 2014. *Journal of the Selva*  *Andina Research Society.* [En línea] 2018. Vol. Nª09, Nª01, p. 1-20. Disponible en: [http://www.scielo.org.bo/pdf/jsars/v9n1/v9n1\\_a03.pdf](http://www.scielo.org.bo/pdf/jsars/v9n1/v9n1_a03.pdf)

ARIZA, Alexander, et al. Using spectral ratios derived from remote sensing to geomorphological surveys in island areas of the Colombian Caribbean. Perspectiva Geografica. [En línea] 2018. Vol. Nª23, Nª01, pp. 105-122. Disponible en: [http://www.scielo.org.co/pdf/pgeo/v23n1/0123-3769-pgeo-23-01-](http://www.scielo.org.co/pdf/pgeo/v23n1/0123-3769-pgeo-23-01-105.pdf) [105.pdf](http://www.scielo.org.co/pdf/pgeo/v23n1/0123-3769-pgeo-23-01-105.pdf)

COELLO, Flavio. Planificación territorial de espacios rurales para la utilización del turismo como herramienta para la conservación de la riqueza natural y patrimonial de estos. Tesis (Doctorado en Geografía) España: Universitat de Les Illes Balears. 2017. Disponible en: <https://dspace.uib.es/xmlui/handle/11201/148217>

FAO.2020. Plataforma de Territorios Inteligentes. Ordenamiento Territorial. *Organización de Naciones Unidas para la Alimentación y la Agricultura.* [En línea] 2020. Disponible en: [http://www.fao.org/in-action/territorios](http://www.fao.org/in-action/territorios-inteligentes/componentes/ordenamiento-territorial/contexto-general/es/)[inteligentes/componentes/ordenamiento-territorial/contexto-general/es/](http://www.fao.org/in-action/territorios-inteligentes/componentes/ordenamiento-territorial/contexto-general/es/)

Resolución Ministerial Nª026-2010-MINAM. Ministerio del Ambiente, Lima, Perú, 23 de febrero del 2010.

PEREIRA, Marlos da Silva; SAUER, Leandro y FAGUNDES, Mayra. Mensurando a sustentabilidad ambiental: una propuesta de índice para Mato Grosso do Sul. *Interações, Campo Grande, MS* [En línea]. 2016. Vol Nª17, Nª02, p.327-338. Disponible en: [http://www.scielo.br/pdf/inter/v17n2/1518-7012-inter-](http://www.scielo.br/pdf/inter/v17n2/1518-7012-inter-17-02-0327.pdf)[17-02-0327.pdf](http://www.scielo.br/pdf/inter/v17n2/1518-7012-inter-17-02-0327.pdf)

CARDOZO, Osvaldo & DA SILVA, Cristian. Evaluación multicriterio y sistemas de información geográfica aplicados a la definición de espacios potenciales para uso del suelo residencial en resistencia (Argentina). *Revista Internacional de Ciencia y Tecnología de la Información Geográfica.* [En línea] 2015. Nª16, p.23 – 40. Disponible en:<http://geofocus.org/index.php/geofocus/article/view/445/331>

DE LUQUE, Miguel, et al. Análisis del proceso de fragmentación de bosques: metodologías orientadas en el uso de sistemas de información geográfica y métricas del paisaje. *Revista Ciencias Agropecuarias.* [En línea] 2019. Vol. Nª05,  $N<sup>a</sup>01$ , p.  $32 - 42$ . Disponible en: [http://200.14.47.231/index.php/Ciencias\\_agropecuarias/article/view/193/50](http://200.14.47.231/index.php/Ciencias_agropecuarias/article/view/193/50)

CASTRO, Mauricio, et al. Classification and automatic mapping of land covers in satellite images using Convolutional Neural Networks. *ORINOQUIA.* [En línea] 2017. Vol. Nª21, Nª01, p. 64-75. Disponible en: <http://www.scielo.org.co/pdf/rori/v21s1/0121-3709-rori-21-s1-00064.pdf>

JIMENEZ, Eva, et al. Fundamentos de la investigación y la innovación educativa. [En línea] 1ª Edición. España: Universidad Internacional de la Rioja. 2017. [Fecha de consulta: 08 de julio del 2020] Cap. Nª04: ¿Cómo puedo actuar? Los diseños cuantitativos. Disponible en: [https://www.unir.net/wp](https://www.unir.net/wp-content/uploads/2017/04/Investigacion_innovacion.pdf)[content/uploads/2017/04/Investigacion\\_innovacion.pdf](https://www.unir.net/wp-content/uploads/2017/04/Investigacion_innovacion.pdf)

DUFOUR, Simon, et al. Using remote sensing to characterize riparian vegetation: A review of available tools and perspectives for managers. *Journal of Environmental Management* [En línea]. 2020. Vol Nª267. Disponible en: [https://www.sciencedirect.com/science/article/pii/S0301479720305843?via%3Di](https://www.sciencedirect.com/science/article/pii/S0301479720305843?via%3Dihub) [hub](https://www.sciencedirect.com/science/article/pii/S0301479720305843?via%3Dihub)

BARRILLE, Laurent, et al. Cartographie des peuplements du microphytobenthos par télédétection spatiale visible – infrarouge dans un écosystéme conchylicole. *Comptes Rendus Biologies* [En línea] 2003. Vol Nª326, Nª04, p. 377-389. Disponible en:

[https://reader.elsevier.com/reader/sd/pii/S1631069103001252?token=1F64BE8](https://reader.elsevier.com/reader/sd/pii/S1631069103001252?token=1F64BE8EFD0FFDA2C9640009613872F308F87F6CA713B2EB6F161530BD13B8C526F1969E88C9E670FF4A10F5D33A5837) [EFD0FFDA2C9640009613872F308F87F6CA713B2EB6F161530BD13B8C526](https://reader.elsevier.com/reader/sd/pii/S1631069103001252?token=1F64BE8EFD0FFDA2C9640009613872F308F87F6CA713B2EB6F161530BD13B8C526F1969E88C9E670FF4A10F5D33A5837) [F1969E88C9E670FF4A10F5D33A5837](https://reader.elsevier.com/reader/sd/pii/S1631069103001252?token=1F64BE8EFD0FFDA2C9640009613872F308F87F6CA713B2EB6F161530BD13B8C526F1969E88C9E670FF4A10F5D33A5837)

NEVES, Thiago de Andrade & SAUER, Leandro. Zoneamento Ecológico-Econômico como política pública para o Estado de Mato Grosso do Sul*. Interações (Campo Grande)* [En línea] Vol Nª18, Nª03, p. 131- 140. Disponible en: [https://www.scielo.br/scielo.php?pid=S1518-](https://www.scielo.br/scielo.php?pid=S1518-70122017000300131&script=sci_arttext) [70122017000300131&script=sci\\_arttext](https://www.scielo.br/scielo.php?pid=S1518-70122017000300131&script=sci_arttext)

YI, Shu – Hua, et al. An ecosystem services zoning framework for the permafrost regions of China. *Advances in Climate Change Research* [En lìnea] 2019. Vol

 $N^a$ 10,  $N^a$ 02, p. 92-98. Disponible en: <https://www.sciencedirect.com/science/article/pii/S1674927818301424>

ALVES, Sandra, et al. Avaliação da Exatidão dos Classificadores MAXVER e ISO Cluster do Software Arcgis for Desktop com Uso de Imagem Landsat 8 do Município de Cáceres/MT. *Continentes: Revista de Geografia.* [En línea] 2016. N<sup>a</sup>08. en: Disponible en:

[http://www.revistacontinentes.com.br/continentes/index.php/continentes/article/](http://www.revistacontinentes.com.br/continentes/index.php/continentes/article/view/95) [view/95](http://www.revistacontinentes.com.br/continentes/index.php/continentes/article/view/95)

ESTEFENSON, Ruan, et al. O USO DO SOFTWARE ARCGIS® COMO FERRAMENTA DE APOIO PARA LOCAÇÃO DE BARRAGENS SUBTERRÂNEAS. *Univicosa.* [En línea] 2016. Vol Nª08, Nª01. Disponible en: [https://academico.univicosa.com.br/revista/index.php/RevistaSimpac/article/vie](https://academico.univicosa.com.br/revista/index.php/RevistaSimpac/article/view/713) [w/713](https://academico.univicosa.com.br/revista/index.php/RevistaSimpac/article/view/713)

CAMPOS, Rafael, et al. Manual para la evaluación de riesgos originados por Fenómenos Naturales. 1ª ed. Centro Nacional de Estimación, Prevención y Reducción del Riesgo de Desastres. 68-133 pp. ISBN:978-612-46617-0-9.

Instituto Nacional de Estadística. La Libertad – Compendio Estadístico 2017. [En línea]. Perú, 2017 [Fecha de consulta: 08 de julio del 2020] Disponible en: [https://www.inei.gob.pe/media/MenuRecursivo/publicaciones\\_digitales/Est/Lib1](https://www.inei.gob.pe/media/MenuRecursivo/publicaciones_digitales/Est/Lib1499/libro.pdf) [499/libro.pdf](https://www.inei.gob.pe/media/MenuRecursivo/publicaciones_digitales/Est/Lib1499/libro.pdf)

REUTER, Alfredo. Carpeta de trabajos prácticos: Teledetección forestal. [En línea] Argentina: Universidad Nacional de Santiago del Estero, 2002. [Fecha de consulta: 08 de julio del 2020] Parte Nª11: Transformación de la Imagen – Clasificaciones supervisadas y no supervisadas. Disponible en: <https://fcf.unse.edu.ar/archivos/lpr/pdf/p11.PDF>

KAWULICH, Bárbara. La observación participante como método de recolección de datos. *Forum: Qualitative Social Research.* [En línea] 2005. Vol. Nª6, Nª02, p. 1-32. Contract the Disponible en: Contract the Disponible en: Contract the en: [http://biblioteca.udgvirtual.udg.mx/jspui/bitstream/123456789/2715/1/La%20obs](http://biblioteca.udgvirtual.udg.mx/jspui/bitstream/123456789/2715/1/La%20observaci%c3%b3n%20participante%20como%20m%c3%a9todo%20de%20recolecci%c3%b3n%20de%20datos.pdf) [ervaci%c3%b3n%20participante%20como%20m%c3%a9todo%20de%20recole](http://biblioteca.udgvirtual.udg.mx/jspui/bitstream/123456789/2715/1/La%20observaci%c3%b3n%20participante%20como%20m%c3%a9todo%20de%20recolecci%c3%b3n%20de%20datos.pdf) [cci%c3%b3n%20de%20datos.pdf](http://biblioteca.udgvirtual.udg.mx/jspui/bitstream/123456789/2715/1/La%20observaci%c3%b3n%20participante%20como%20m%c3%a9todo%20de%20recolecci%c3%b3n%20de%20datos.pdf)

BARRIONUEVO, Nestor, et al. Pre – procesamiento de imágenes satelitales del sensor Sentinel 2A y 2B con el software SNAP 6.0 [En línea] Argentina: Instituto de Clima y Agua, 2018 [Fecha de consulta: 08 de julio del 2020] Disponible en: [https://inta.gob.ar/sites/default/files/tutorial\\_snap\\_preproc\\_acasella\\_et\\_al\\_2018](https://inta.gob.ar/sites/default/files/tutorial_snap_preproc_acasella_et_al_2018_inta.pdf) [\\_inta.pdf](https://inta.gob.ar/sites/default/files/tutorial_snap_preproc_acasella_et_al_2018_inta.pdf)

AUCCAHUASI, Wilver, et al. Processing of fused optical satellite images through parallel processing techniques in multi GPU. *Procedia Computer Sciencie.* [En línea]  $2020$ . Vol N<sup>a</sup> 167, p. 2545-2553. Disponible en: [https://reader.elsevier.com/reader/sd/pii/S1877050920307730?token=6D7125B](https://reader.elsevier.com/reader/sd/pii/S1877050920307730?token=6D7125B2E7F0AC96C790EA2E9CB374D4F43C5FC664EEC02B250DF6A36643C1E515B8D55D9D90CE902DF9CF41EE46F260) [2E7F0AC96C790EA2E9CB374D4F43C5FC664EEC02B250DF6A36643C1E51](https://reader.elsevier.com/reader/sd/pii/S1877050920307730?token=6D7125B2E7F0AC96C790EA2E9CB374D4F43C5FC664EEC02B250DF6A36643C1E515B8D55D9D90CE902DF9CF41EE46F260) [5B8D55D9D90CE902DF9CF41EE46F260](https://reader.elsevier.com/reader/sd/pii/S1877050920307730?token=6D7125B2E7F0AC96C790EA2E9CB374D4F43C5FC664EEC02B250DF6A36643C1E515B8D55D9D90CE902DF9CF41EE46F260)

SEKERTEKIN, Aliihsan. Validation of Physical Radiative Transfer Equation-Based Land Surface Temperature Using Landsat 8 Satellite Imagery and SURFRAD in-situ Measurements. *Journal of Atmospheric and Solar-Terrestrial Physics* [En línea] 2019. Vol. Nª 196. Disponible en: <https://www.sciencedirect.com/science/article/abs/pii/S1364682619304304>

ANSELMO, Fabio. Epistemic Fundamentals of Qualitative and Quantitative Research: Consensus and Dissensus. *Revista Digital de Investigación en Docencia Universitaria.* [en línea] 2019, Vol. Nª13, Nª01, p. 101-122. Disponible en:<http://www.scielo.org.pe/pdf/ridu/v13n1/a08v13n1.pdf>

HERNAN, Mariano, LINEROS, Carmen & RUIZ, Ainhoa. How to adapt qualitative research to confinement contexts. *Gaceta Sanitaria.* [en línea] 2020. Disponible en:

[https://reader.elsevier.com/reader/sd/pii/S0213911120301412?token=97D260D](https://reader.elsevier.com/reader/sd/pii/S0213911120301412?token=97D260D75F287789C5F614E8844006371072DED4BE572E53277C49BF900CA939ED389085F0665A9A2F19D5128206AC70) [75F287789C5F614E8844006371072DED4BE572E53277C49BF900CA939ED3](https://reader.elsevier.com/reader/sd/pii/S0213911120301412?token=97D260D75F287789C5F614E8844006371072DED4BE572E53277C49BF900CA939ED389085F0665A9A2F19D5128206AC70) [89085F0665A9A2F19D5128206AC70](https://reader.elsevier.com/reader/sd/pii/S0213911120301412?token=97D260D75F287789C5F614E8844006371072DED4BE572E53277C49BF900CA939ED389085F0665A9A2F19D5128206AC70)

GUERRERO, Ana, et al. Zonas de vida en el proceso de la Zonificación Ecológica Económica (ZEE) de la provincia de Trujillo, región La Libertad, Perú. *Arnaldoa* [en línea]. 2019, Vol. N°26, N°02, p.761-792. Disponible en: <http://www.scielo.org.pe/pdf/arnal/v26n2/a17v26n2.pdf>

BAUP, Frederic, FIEUZAL, Remy & MARAIS Claire. Contribution of Multispectral (optical and radar) satellite imágenes to the classification of agricultura surfaces. *Observation and Geoinformation*. [en línea] 2020. Vol. N°84, p. 01-13. Disponible en:<https://www.sciencedirect.com/science/article/pii/S0303243418308948>

KAMAL, Mustafa, et al. Detecting functional field units from satellite images in smallholder farming systems using a deep learning based computer vision approach: A case study from Bangladesh. *Remote Sensing Applications: Society and Environment.* [en línea] 2020. Vol. N°20, p. 01-12. Disponible en: [https://www.sciencedirect.com/science/article/pii/S2352938519301831#!](https://www.sciencedirect.com/science/article/pii/S2352938519301831)

FUCHAO, Zhao; XIAOMING, Wu & SHUAI, Wang. Object-oriented Vegetation Classification Method based on UAV and Satellite Image Fusion. *Procedia Computer Science.* [en línea] 2020 Vol. N°174, p. 609 -615. Disponible en: [https://reader.elsevier.com/reader/sd/pii/S1877050920316537?token=AE8AB44](https://reader.elsevier.com/reader/sd/pii/S1877050920316537?token=AE8AB446A32FB9EEBC11582D5B1A974D4AD66D60B265FDE5628105A3FD9C7FAEF7694D511E3D5FE68DB199DDBD204864) [6A32FB9EEBC11582D5B1A974D4AD66D60B265FDE5628105A3FD9C7FAEF](https://reader.elsevier.com/reader/sd/pii/S1877050920316537?token=AE8AB446A32FB9EEBC11582D5B1A974D4AD66D60B265FDE5628105A3FD9C7FAEF7694D511E3D5FE68DB199DDBD204864) [7694D511E3D5FE68DB199DDBD204864](https://reader.elsevier.com/reader/sd/pii/S1877050920316537?token=AE8AB446A32FB9EEBC11582D5B1A974D4AD66D60B265FDE5628105A3FD9C7FAEF7694D511E3D5FE68DB199DDBD204864)

BI, Taifu. Optimal Allocation Algorithm of Geological and Ecological High resolution remote sensig monitoring sampling points. *Earth Sciences Research Journal.* [en línea] 2020, Vol. N°24, N°01, p. 105 - 110. Disponible en: <http://www.scielo.org.co/pdf/esrj/v24n1/1794-6190-esrj-24-01-105.pdf>

REVOLO, Ronald & QUISPE, Reymundo. Temperatura superficial y estado de la vegetación del bosque de Polylepis spp, distrito de San Marcos de Rocchac, Huancavelica - Perú. *Enfoque*. [en línea] 2020. Vol N°11, N°03, p. 69 - 86. Disponible en:

<https://www.redalyc.org/jatsRepo/5722/572263177013/572263177013.pdf>

BELTRAN, Andrés, et al. Caracterización y dinámica de la cobertura de suelo mediante Teledetección caso de estudio volcán Tungurahua, Ecuador. *Dominio de la Ciencias.* [en línea] 2020, Vol. N°06, N°02, p. 906 - 938. Disponible: <https://dialnet.unirioja.es/servlet/articulo?codigo=7425704>

ACHICANOY, Jerson; ROJAS, Rosario & SANCHEZ, Jorge. Análisis y proyección de las coberturas vegetales mediante el uso de sensores remotos y sistemas de información geográfica. *Gestión y Medio Ambiente*. [en línea] 2018, Vol. N°22, N°01, p. 41 - 48. Disponible en: <https://dialnet.unirioja.es/servlet/articulo?codigo=6687507>

ESPINOZA, José; et al. Sistema de monitoreo satelital para el seguimiento y desarrollo de cultivos del distrito de Riego 038. *Tecnología y Ciencias del Agua.* [en línea]. 2017, Vol. N°08, N°01, p. 95 - 104. Disponible en: <https://dialnet.unirioja.es/servlet/articulo?codigo=7357323>

CABELO, Javier, et al. Sistema para el seguimiento del funcionamiento de ecosistemas en la Red de Parques Nacionales de España mediante teledetección. *Revista de teledetección: Revista de la Asociación Española de Teledetección.* [en línea] 2016, N°46, p. 119 -131. Disponible en: <https://dialnet.unirioja.es/servlet/articulo?codigo=5553039>

FOLHARINI, Saulo & OLIVEIRA, Regina. Utilização do Land Change Modeler® na modelação prospetiva do uso e cobertura do solo na microrregião de Santos, Brasil para o ano de 2022. *GOT* [en línea]. 2020, N°19, p.57-73. Disponible en: [http://www.scielo.mec.pt/scielo.php?script=sci\\_arttext&pid=S2182-](http://www.scielo.mec.pt/scielo.php?script=sci_arttext&pid=S2182-12672020000100004&lng=pt&nrm=iso) [12672020000100004&lng=pt&nrm=iso](http://www.scielo.mec.pt/scielo.php?script=sci_arttext&pid=S2182-12672020000100004&lng=pt&nrm=iso)

VAZQUEZ, Patricia, ZULAICA, Laura & SOMOZA, Ailín. Agriculturización, impactos ambientales y zonificación ecológica en el partido de Tres Arroyos (provincia de Buenos Aires, Argentina): Período 2002 y 2017. *GOT* [en línea]. 2019, N°.18, p.209-232. Disponible en: [http://www.scielo.mec.pt/scielo.php?script=sci\\_arttext&pid=S2182-](http://www.scielo.mec.pt/scielo.php?script=sci_arttext&pid=S2182-12672019000300010&lang=es) [12672019000300010&lang=es](http://www.scielo.mec.pt/scielo.php?script=sci_arttext&pid=S2182-12672019000300010&lang=es)

MARQUES DA SILVA, Richarde et al. Geospatial assessment of ecoenvironmental changes in desertification area of the Brazilian semi-arid region. *Earth Sci. Res. J.* [en línea]. 2018, Vol. N°22, N°03, p.175-186. Disponible en: [http://www.scielo.org.co/scielo.php?script=sci\\_arttext&pid=S1794-](http://www.scielo.org.co/scielo.php?script=sci_arttext&pid=S1794-61902018000300175&lang=es) [61902018000300175&lang=es](http://www.scielo.org.co/scielo.php?script=sci_arttext&pid=S1794-61902018000300175&lang=es)

NAJERA, Areli, et al. Cambio de cobertura y uso de suelo en la llanura costera asociados a procesos antropogénicos: caso San Blas, Nayarit. *Madera bosques* [en línea]. 2021, Vol. N°27, N°.01. Disponible en:

[http://www.scielo.org.mx/scielo.php?script=sci\\_arttext&pid=S1405-](http://www.scielo.org.mx/scielo.php?script=sci_arttext&pid=S1405-04712021000100101&lang=es) [04712021000100101&lang=es](http://www.scielo.org.mx/scielo.php?script=sci_arttext&pid=S1405-04712021000100101&lang=es)

MANCERA, Juan & LIZARAZO, Ivan. Land cover classification at three different levels of detail from optical and radar Sentinel SAR data: a case study in Cundinamarca (Colombia). *Dyna rev.fac.nac.minas* [en línea]. 2020, Vol. N°87, N°.215 p.136-145. Disponible en: [http://www.scielo.org.co/scielo.php?script=sci\\_arttext&pid=S0012-](http://www.scielo.org.co/scielo.php?script=sci_arttext&pid=S0012-73532020000400136&lang=es) [73532020000400136&lang=es](http://www.scielo.org.co/scielo.php?script=sci_arttext&pid=S0012-73532020000400136&lang=es)

VIEGAS, Graciela, et al. Reciclado masivo de la envolvente urbano-edilicia basado en procesamiento digital de imágenes, La Plata, Argentina. *Rev. urban.*  $[en$   $lineal$ ,  $2020$ ,  $N°43$ ,  $p.151-167$ ,  $Disponible$  en: [https://www.scielo.cl/scielo.php?script=sci\\_arttext&pid=S0717-](https://www.scielo.cl/scielo.php?script=sci_arttext&pid=S0717-50512020000200151&lang=es) [50512020000200151&lang=es](https://www.scielo.cl/scielo.php?script=sci_arttext&pid=S0717-50512020000200151&lang=es)

MARTINEZ, Wilian; ORDAZ, Alexis & GARATACHIA, Juan Carlos. Evolución de la línea de costa de la península de Yucatán entre 1980 y 2019: potencial fuente de riesgo socionatural. *Min. Geol.* [en línea]. 2020, Vol. N°36, N°04, p.404- 427. Disponible en: [http://scielo.sld.cu/scielo.php?script=sci\\_arttext&pid=S1993-](http://scielo.sld.cu/scielo.php?script=sci_arttext&pid=S1993-80122020000400404&lang=es) [80122020000400404&lang=es](http://scielo.sld.cu/scielo.php?script=sci_arttext&pid=S1993-80122020000400404&lang=es)

OJEDA, Carlos; et al. Characterization of comprehensive drought events associated with the ENSO warm phase through satellite images in the Valle del Cauca, Colombia. *Dyna rev.fac.nac.minas* [en línea]. 2020, Vol. N°87, N° 214, p.204-214. Disponible en: [http://www.scielo.org.co/scielo.php?script=sci\\_arttext&pid=S0012-](http://www.scielo.org.co/scielo.php?script=sci_arttext&pid=S0012-73532020000300204&lang=es) [73532020000300204&lang=es](http://www.scielo.org.co/scielo.php?script=sci_arttext&pid=S0012-73532020000300204&lang=es)

SANDOVAL, Sarahi; ESCOBAR, Jonathan & SANCHEZ, Eduardo. Inventario de cuerpos de agua de la Sierra Madre Occidental (México) usando SIG y percepción remota. *Invest. Geog* [en línea]. 2020, N°.102 . Disponible en:

[http://www.scielo.org.mx/scielo.php?script=sci\\_arttext&pid=S0188-](http://www.scielo.org.mx/scielo.php?script=sci_arttext&pid=S0188-46112020000200111&lang=es) [46112020000200111&lang=es](http://www.scielo.org.mx/scielo.php?script=sci_arttext&pid=S0188-46112020000200111&lang=es)

GARCIA, Carlos; et al. Monitoreo de la producción de caña panelera mediante herramientas de SIG y teledetección, años 2016-2017, Mérida, Venezuela. *Rev.* 

*Geog. Amer. Central* [en línea]. 2019, N°.63, p.204-223. Disponible en: [https://www.scielo.sa.cr/scielo.php?script=sci\\_arttext&pid=S2215-](https://www.scielo.sa.cr/scielo.php?script=sci_arttext&pid=S2215-25632019000200204&lang=es) [25632019000200204&lang=es](https://www.scielo.sa.cr/scielo.php?script=sci_arttext&pid=S2215-25632019000200204&lang=es)

**Anexos**

## Tabla N°09: Ficha de recolección de datos

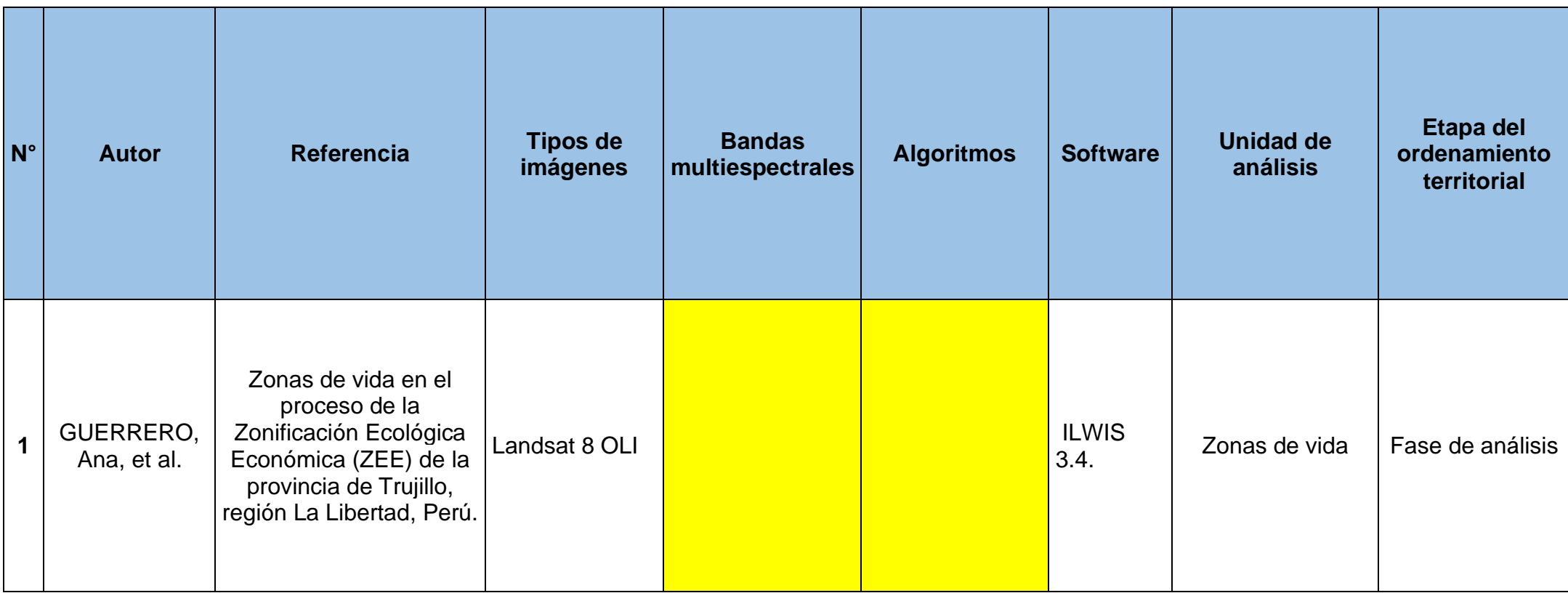

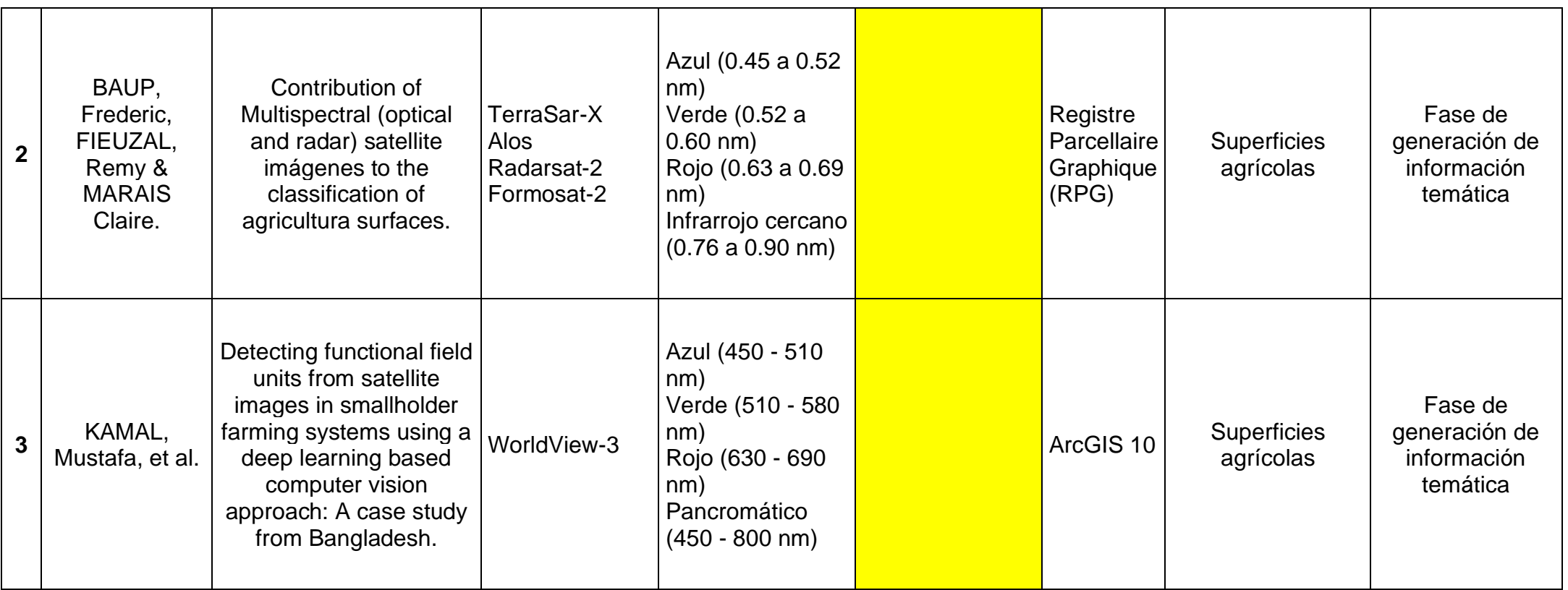

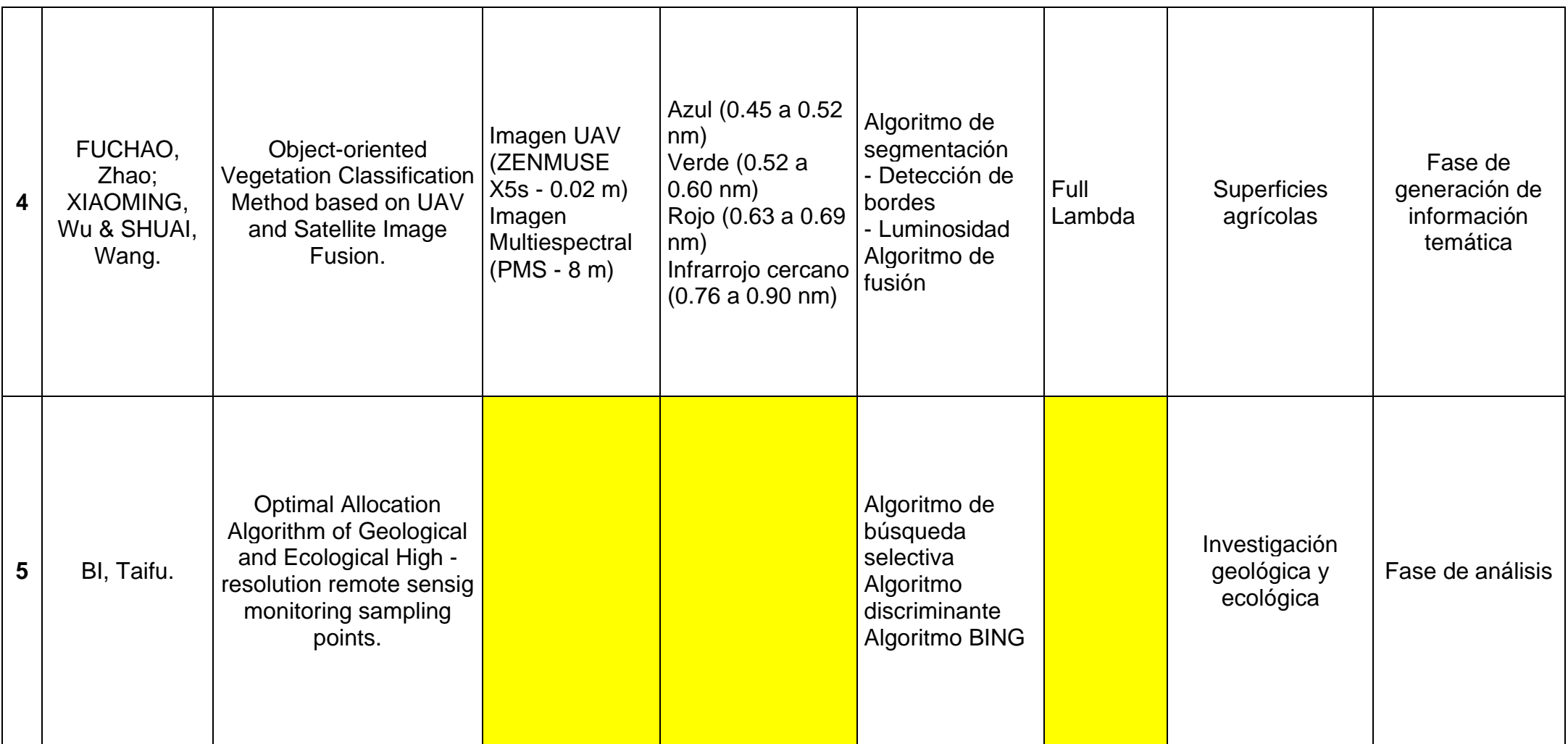

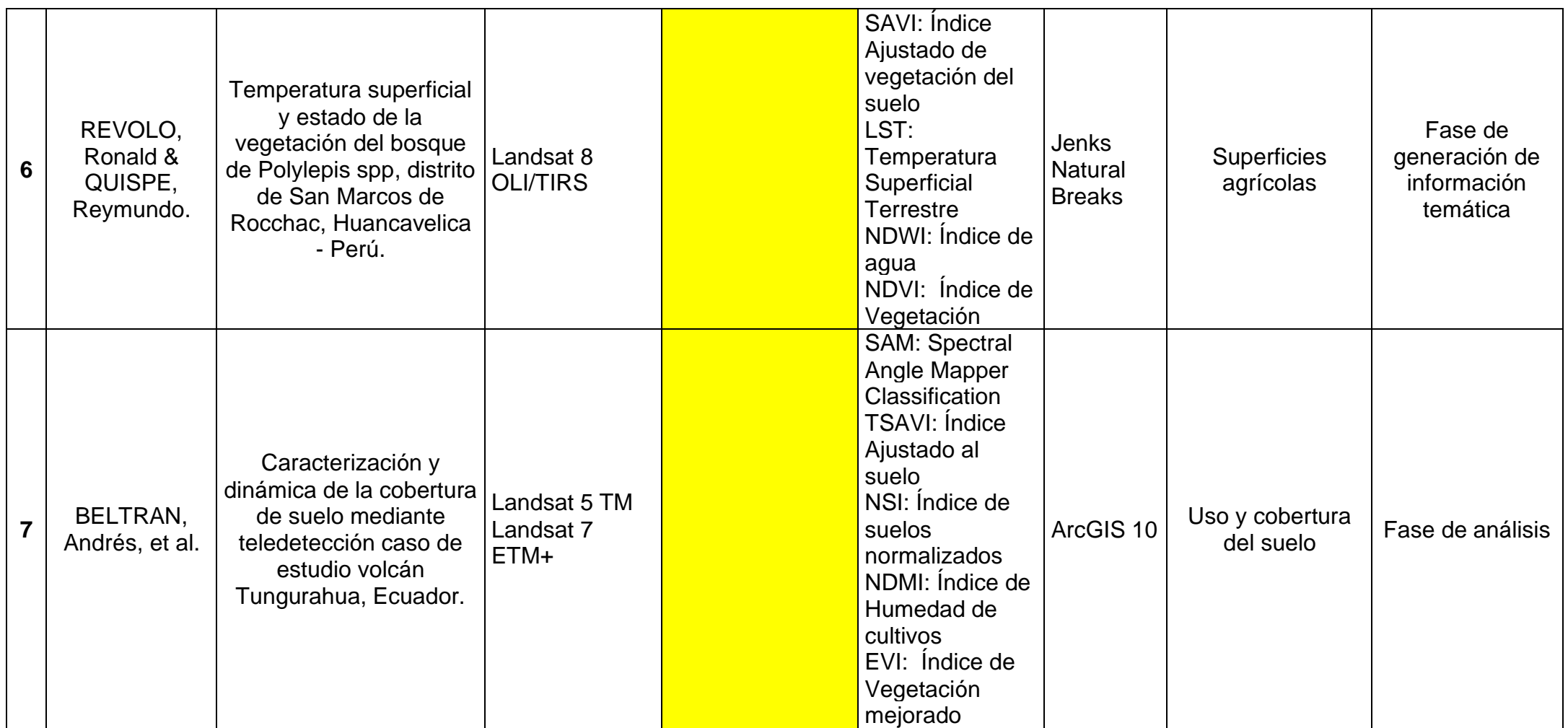
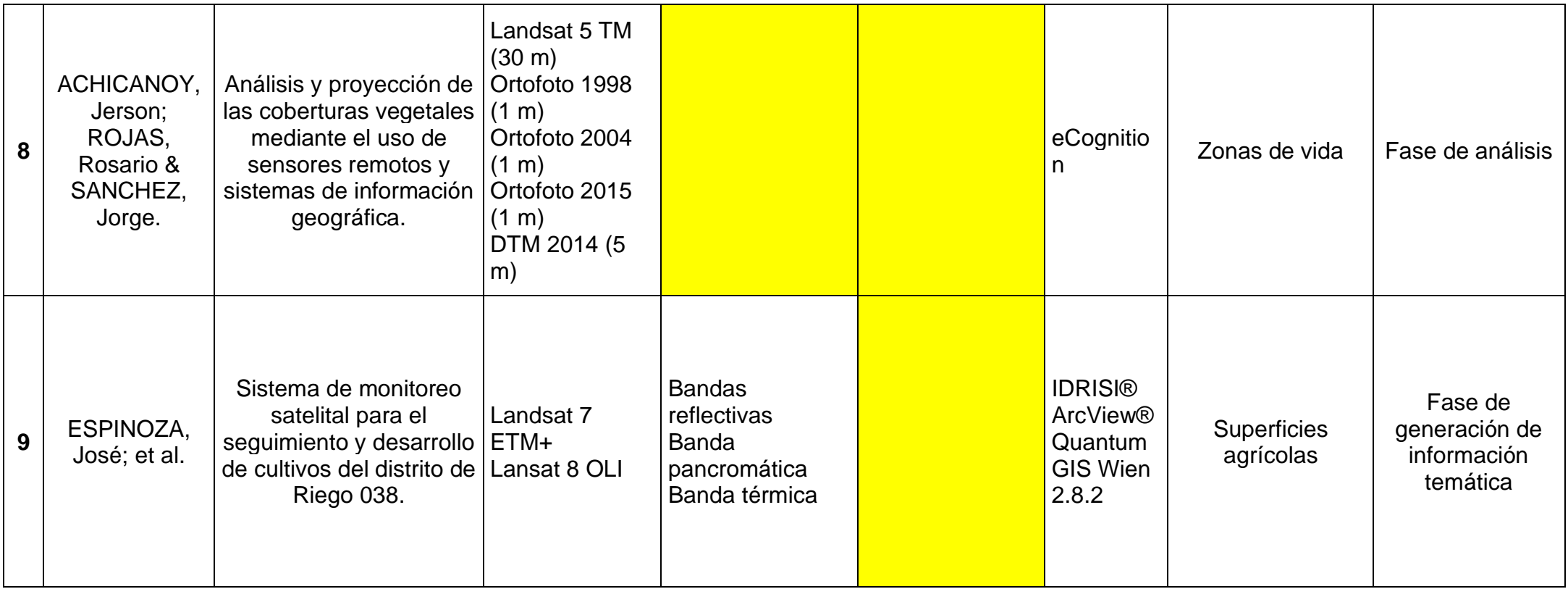

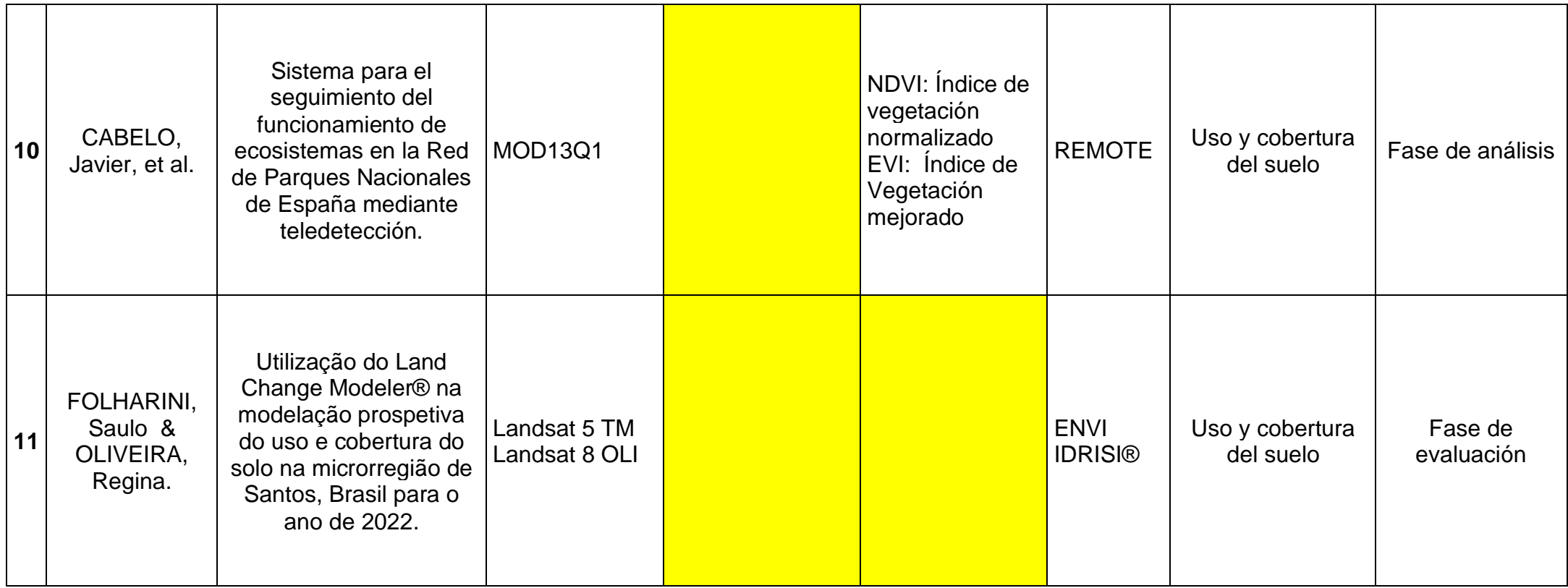

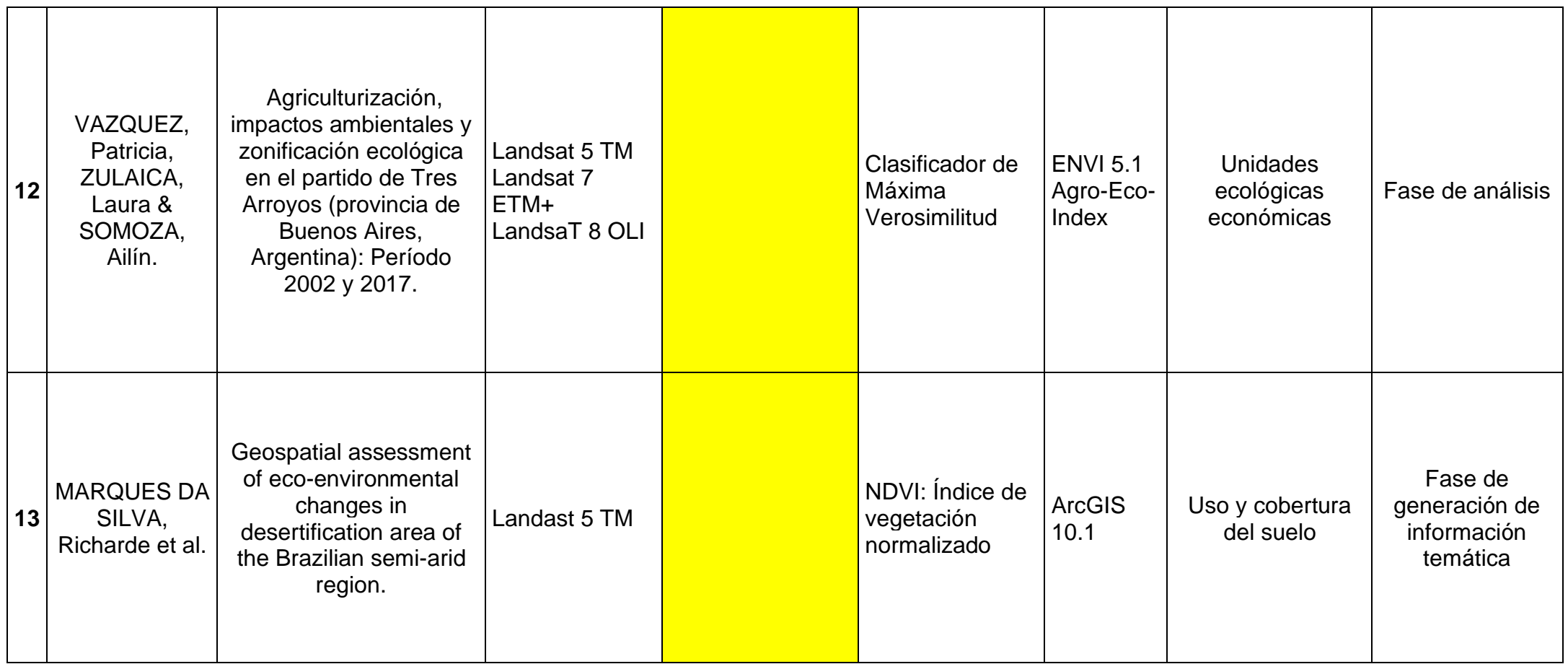

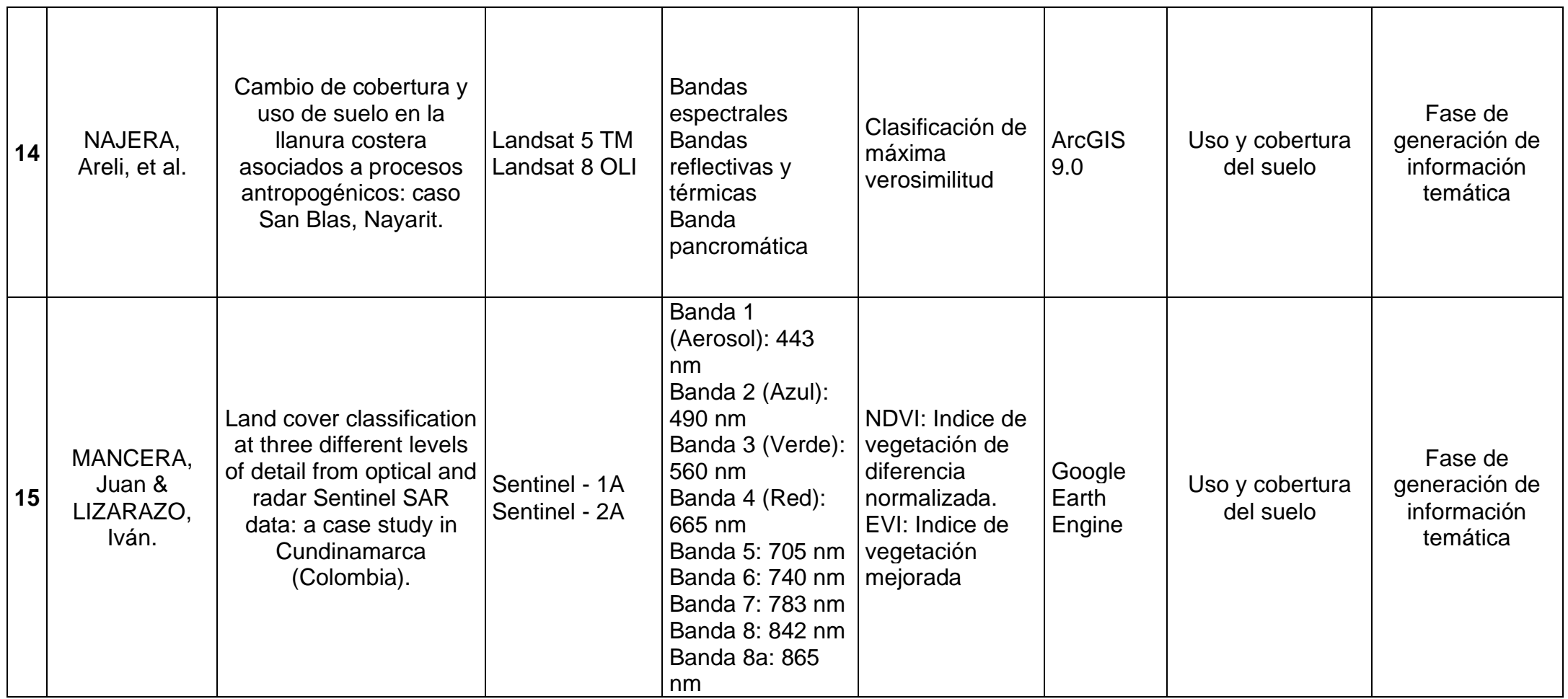

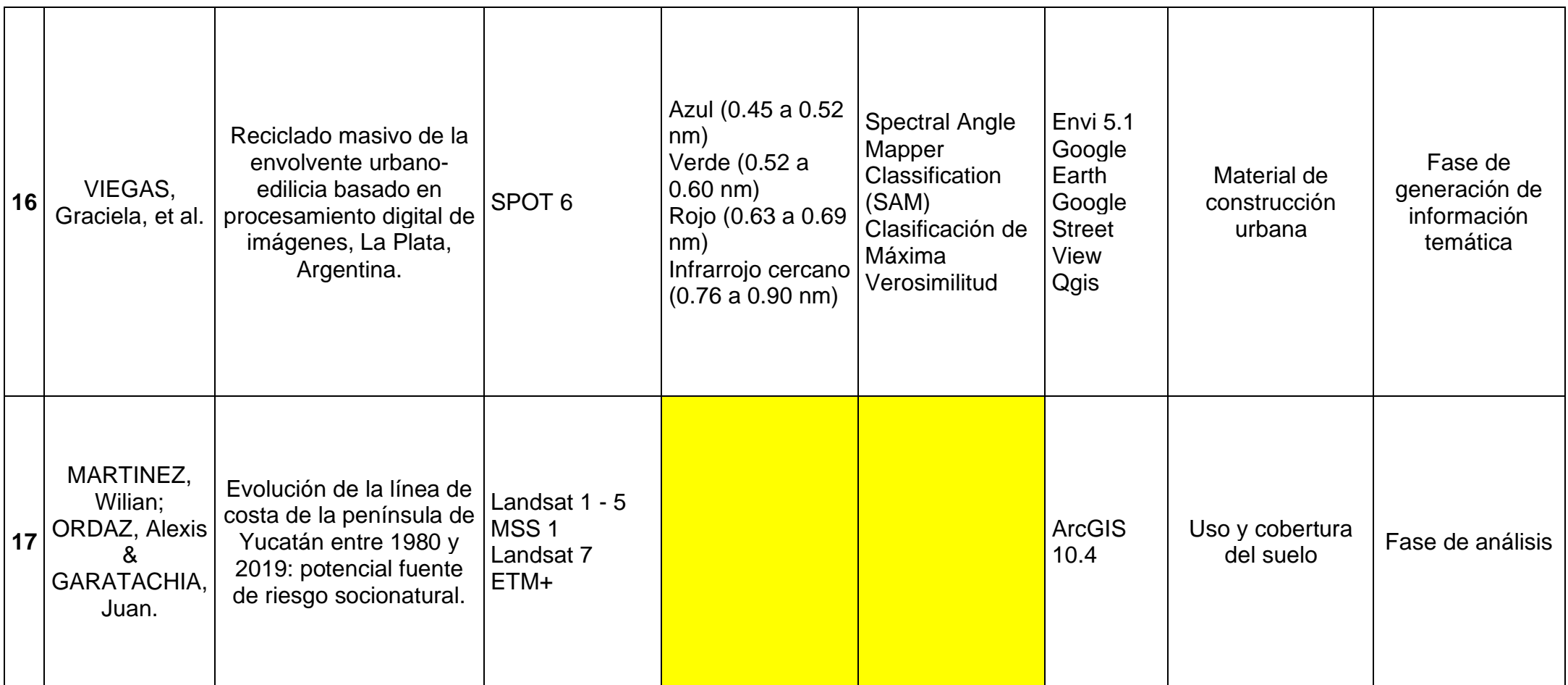

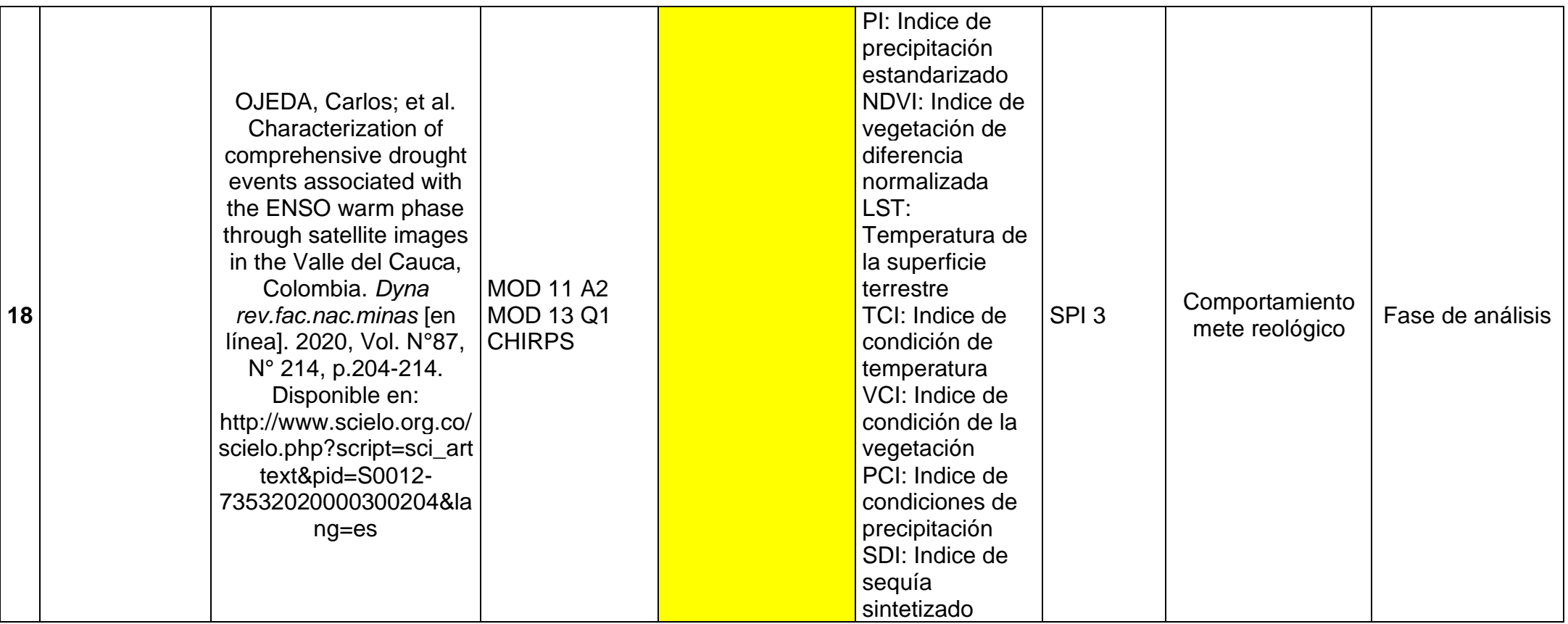

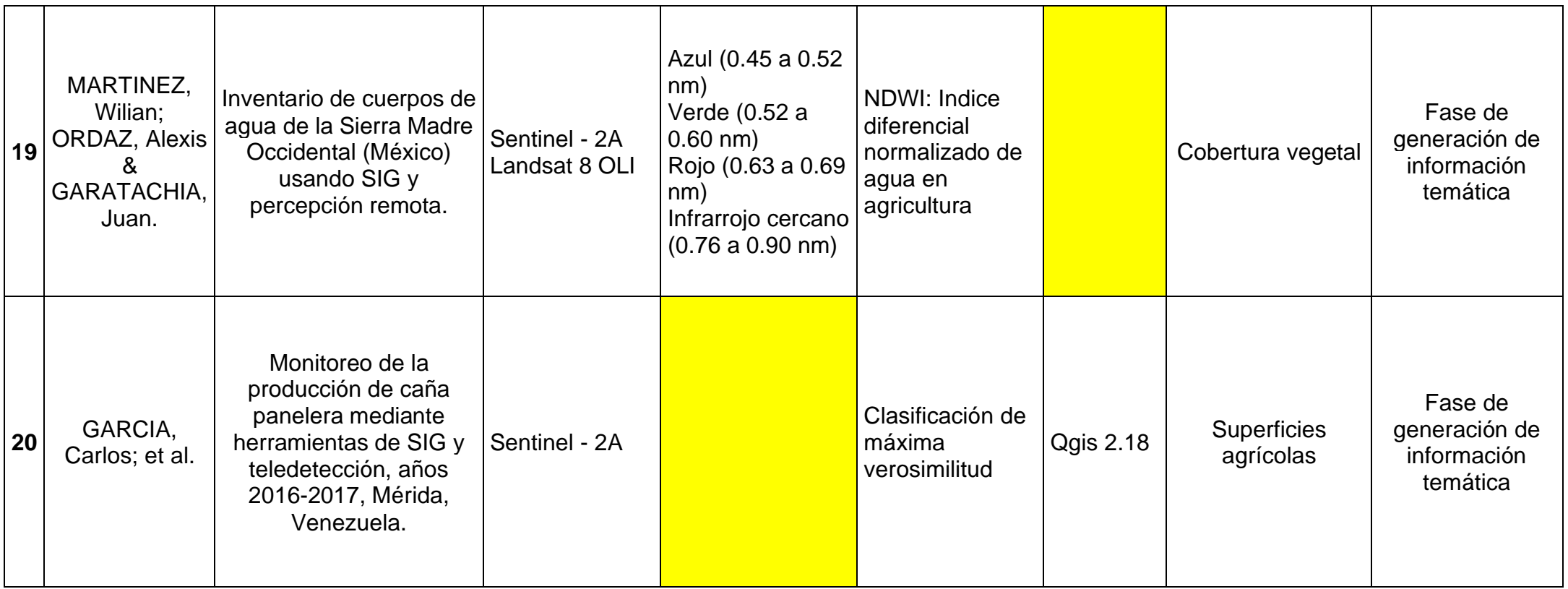

Figura N°09: Recopilación de artículos

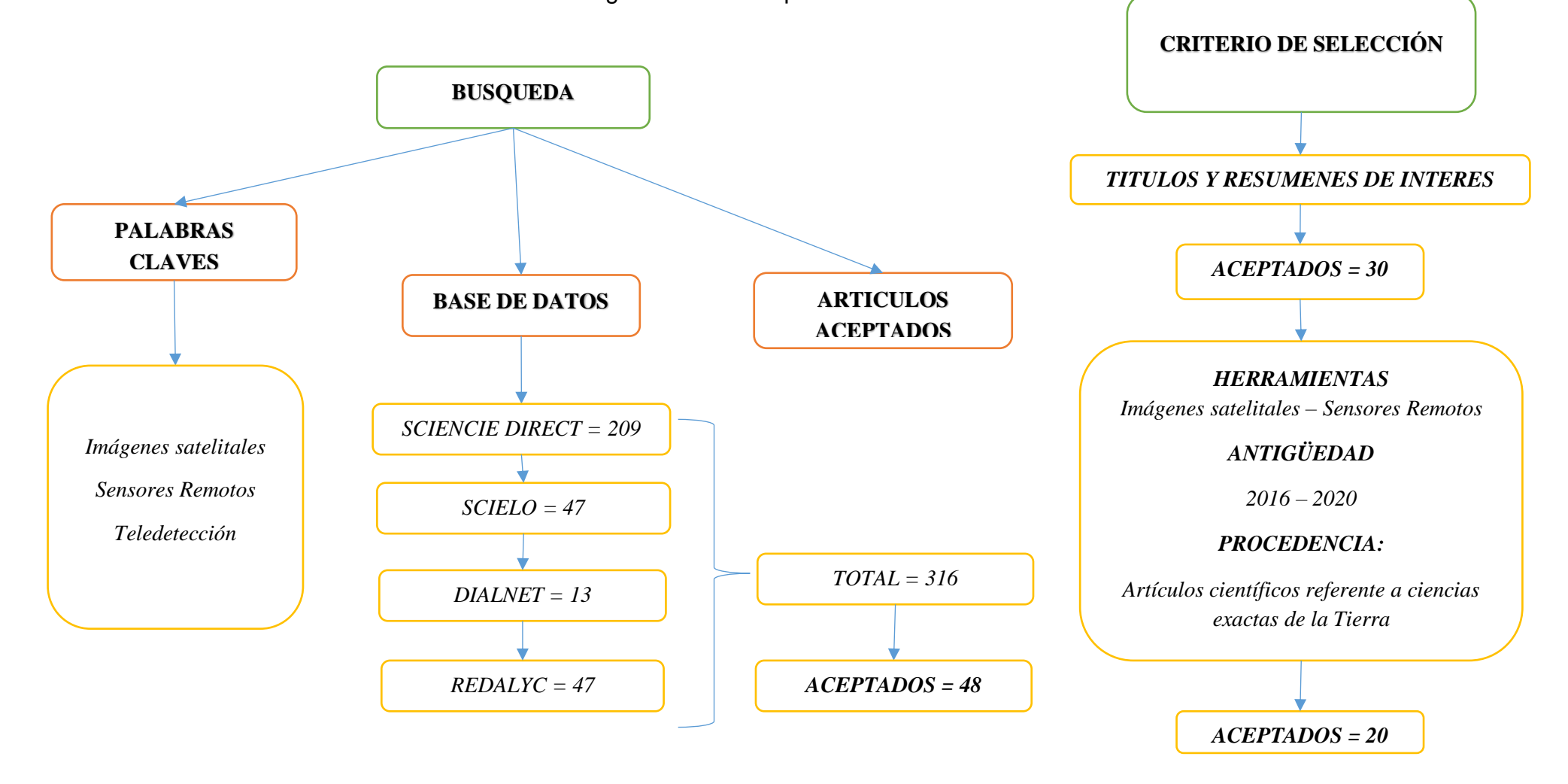